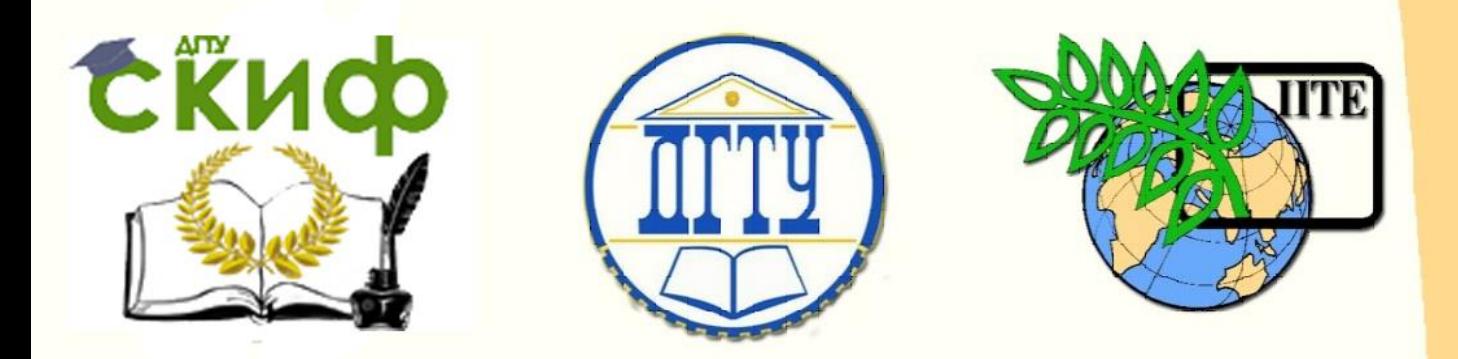

# ДОНСКОЙ ГОСУДАРСТВЕННЫЙ ТЕХНИЧЕСКИЙ УНИВЕРСИТЕТ

УПРАВЛЕНИЕ ЦИФРОВЫХ ОБРАЗОВАТЕЛЬНЫХ ТЕХНОЛОГИЙ

Кафедра «Теплогазоснабжение и вентиляция»

# **Сборник задач** по дисциплине

# **«Насосы, вентиляторы и компрессоры в системах ТГВ»**

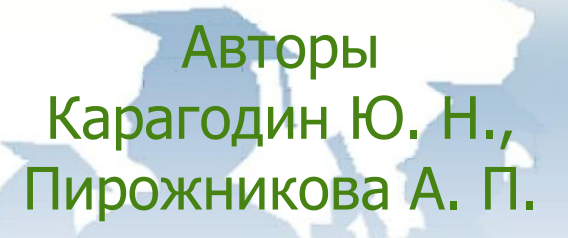

Ростов-на-Дону, 2019

Управление цифровых образовательных технологий

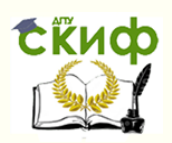

Насосы, вентиляторы и компрессоры в системах ТГВ

# **Аннотация**

Методические указания для выполнения контрольной работы по дисциплине «Насосы, вентиляторы и компрессоры в системах ТГВ».

По основным разделам изучаемой дисциплины приводятся общие сведения о вентиляторах, краткая теоретическая часть, основные формулы, пояснения к ним, методика решения задач по расчету и подбору вентиляторов. Имеются приложения с данными из нормативной литературы, необходимыми для решения задач.

Предназначены для бакалавров направления подготовки 08.03.01 «Строительство» профиля «Теплогазоснабжение и вентиляция»

# **Авторы**

к.т.н., профессор кафедры «Теплогазоснабжение и вентиляция» Карагодин Ю.Н.,

ст. преподаватель кафедры «Теплогазоснабжение и вентиляция» Пирожникова А. П.

Управление цифровых образовательных технологий

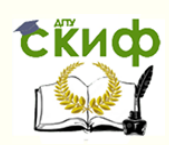

Насосы, вентиляторы и компрессоры в системах ТГВ

# **Оглавление**

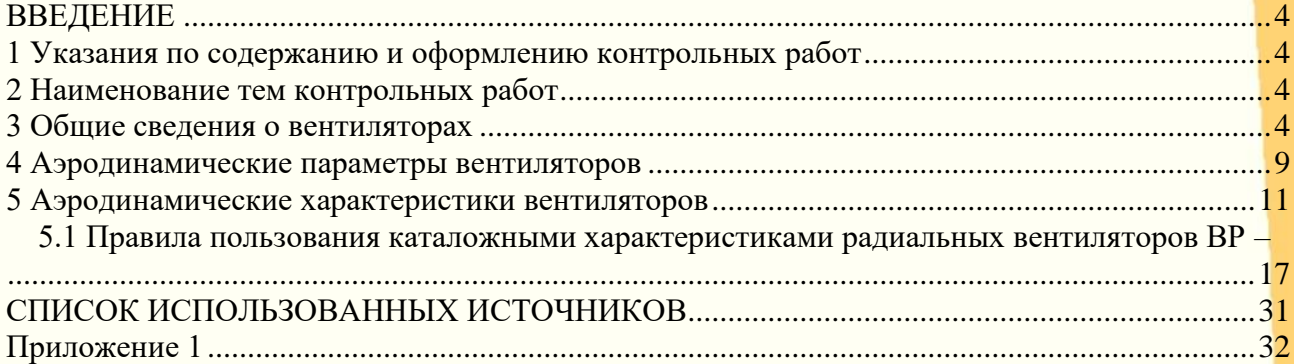

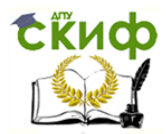

### <span id="page-3-0"></span> **ВВЕДЕНИЕ**

Выполняя контрольную работу, студент приобретает: знания теоретических основ, конструктивных особенностей, принципов работы, регулирования нагнетателей; навыки подбора насосного оборудования используемых в системах теплогазоснабжения и вентиляции.

# <span id="page-3-1"></span>**1 УКАЗАНИЯ ПО СОДЕРЖАНИЮ И ОФОРМЛЕНИЮ КОНТРОЛЬНЫХ РАБОТ**

Контрольная работа состоит из пояснительной записки, составленной в текстовом редакторе Word, и графической части, выполненной на миллиметровке от руки или в программе AutoCAD, оформленной на стандартной бумаге формата 210х297 мм.

## <span id="page-3-2"></span>**2 НАИМЕНОВАНИЕ ТЕМ КОНТРОЛЬНЫХ РАБОТ**

Задача 1 - Подобрать вентиляторный агрегат общего назначения для работы в вентиляционной сети

Задача 2 - Как отразится на характеристике вентилятора изменение частоты вращения или диаметра рабочего колеса

Задача 3 - Построить суммарную характеристику сложной вентиляционной сети

Задача 4 - Проанализировать работу двух последовательно включенных в вентиляционную сеть одинаковых вентиляторов

Задача 5 - Проанализировать работу двух параллельно включенных в сеть одинаковых вентиляторов

Задача 6 - Проанализировать работу радиального вентилятора при перемещении механических примесей.

## **3 ОБЩИЕ СВЕДЕНИЯ О ВЕНТИЛЯТОРАХ**

<span id="page-3-3"></span>Вентиляторы применяются в системах вентиляции и кондиционирования, с помощью которых осуществляется регулируемый воздухообмен, в

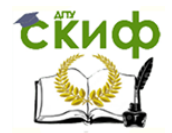

помещениях жилых, общественных и промышленных зданий с целью создания воздушной среды, благоприятной для здоровья и трудовой деятельности человека, а также для технологических целей.

 Существует большое многообразие типов вентиляторов, однако в вентсистемах используется всего несколько из них. От выбора типа вентилятора и соответствия поставленной задаче зависят его габариты, потребляемая мощность, технические характеристики, а также шум и некоторые другие свойства вентсистемы.

Вентиляторы относятся к классу гидравлических машин – лопастных нагнетателей, предназначенных для перемещения воздуха или других газов под давлением до 15 кПа. Вентиляторы условно делятся по развиваемому давлению на вентиляторы:

-низкого давления - до 1000 Па;

-среднего давления от 1000 Па до 3000 Па;

-высокого давления- свыше 3000 Па.

Как правило, давление, развиваемое вентиляторами, работающими в вентиляционных системах, не превышает 2000 Па.

В системах вентиляции и кондиционирования используются следующие типы вентиляторов:

-осевые;

-радиальные;

-диаметральные.

Схемы осевых вентиляторов приведены на рис.3.1. В осевых вентиляторах поток воздуха входит и выходит по оси вращения колеса. Осевые вентиляторы могут состоять из одного колеса (рис.3.1,а), колеса и спрямляющего аппарата (рис.3.1,б), входного направляющего аппарата и колеса (рис.3.1,в), входного направляющего аппарата, колеса и спрямляющего аппарата (рис.3.1,г).

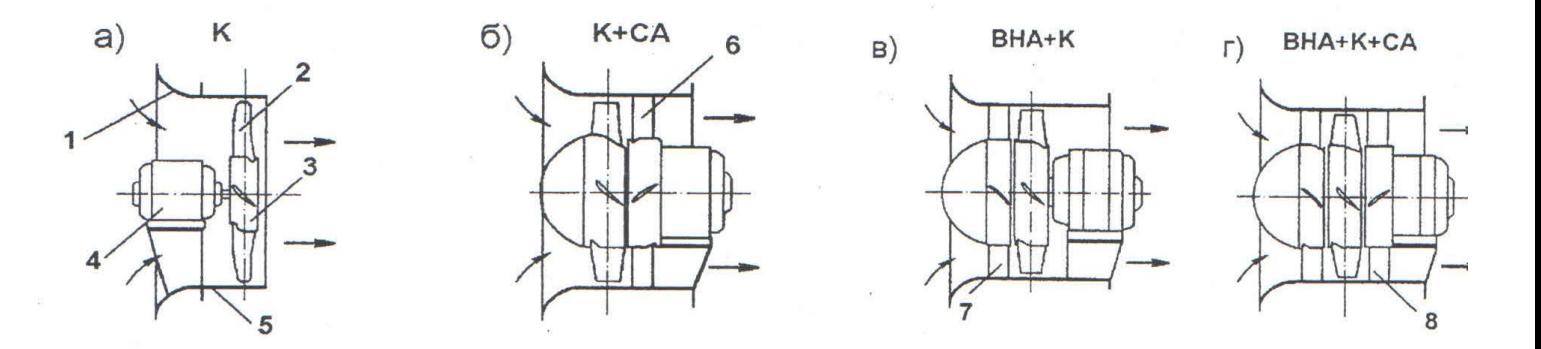

Рис. 3.1. Схемы осевых вентиляторов:

а) К- колесо; б) К+СА - колесо и спрямляющий аппарат; В) ВНА+К - входной направляющий аппарат и колесо, г) ВНА+К+СА - входной направляющий аппарат, колесо и спрямляющий аппарат; 1 - входной коллектор, 2 - лопатки колеса, 3 -втулка колеса,4 - электродвигатель, 5-корпус, 6- спрямляющий аппарат, 7-входной направляющий аппарат

Электродвигатель может быть расположен как перед колесом (рис.3.1,а), так и за колесом (рис.3.1,б), причем, аэродинамические характеристики вентиляторов, имеющих одинаковые колеса, будут при этом приблизительно одинаковыми. Осевые вентиляторы могут быть одноступенчатыми, двухступенчатыми и многоступенчатыми. В многоступенчатом вентиляторе, созданном на базе нескольких одноступенчатых, происходит увеличение давления примерно пропорционально числу ступеней при прежней производительности.

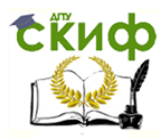

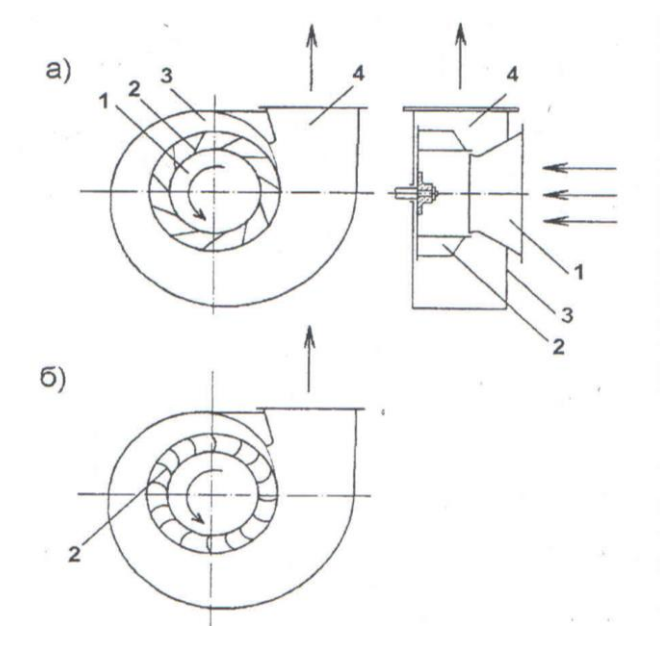

Рис. 3.2. Схемы радиальных вентиляторов: а) лопатки загнуты назад; б) лопатки загнуты вперёд; 1 – выходной коллектор, 2 – лопатки колеса,  $3 -$ корпус, 4 – выходное сечение

При равных частотах вращения и диаметрах колес осевые вентиляторы создают в 2-3 раза меньшее давление, но имеют большую производительность, чем радиальные вентиляторы, поэтому в вентиляционных системах они используются в основном для перемещения больших объемов воздуха - на вытяжке, для создания противодымного подпора и т. д.

Схемы радиальных вентиляторов приведены на рис.3.2 ... 3.4. В радиальных колесах поток входит по оси вращения колеса, а выходит в радиальной плоскости. Спиральный корпус (рис.3.2,а) служит для преобразования потока на выходе из колеса и дополнительного повышения статического давления вентилятора за счет диффузорного эффекта. В канальном вентиляторе поток, имеет осевое направление (рис.3.3).

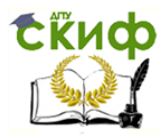

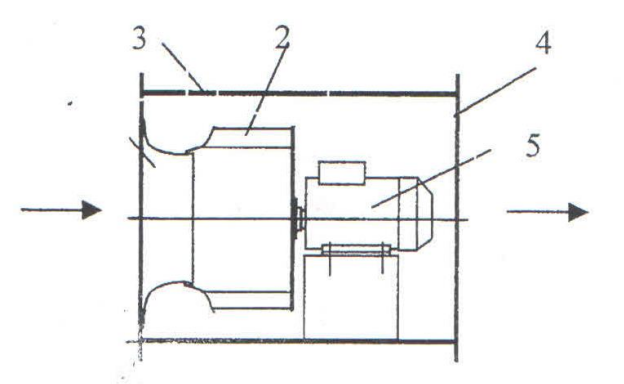

Рис. 3.3. Схема канального радиального вентилятора в квадратном корпусе: 1 – входной коллектор, 2 – лопатки колеса, 3 – корпус, 4 – выходное сечение, 5 - электродвигатель

Наиболее широко применяются два типа радиальных колес: колеса с лопатками загнутыми назад (рис.3.2,а) и с лопатками загнутыми вперед (рис.3.2,б).

Схема радиального вентилятора двустороннего всасывания приведена на рис.3.4. Вентилятор имеет два входных отверстия и общее выходное и представляет как бы объединение двух зеркальных вентиляторов в спиральных корпусах. Такого типа вентиляторы имеют приблизительно удвоенную производительность (при том же давлении, что и единичное колесо).

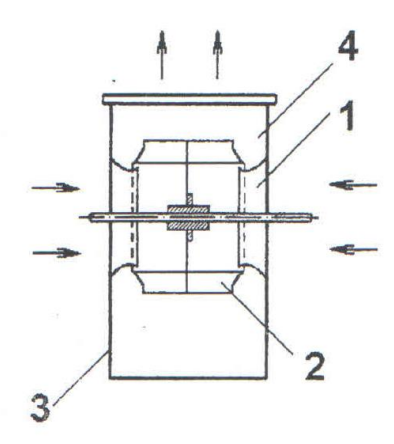

Рис. 3.4. Схема радиального вентилятора двухстороннего всасывания:

1 – входной коллектор, 2 – лопатки колеса, 3 – корпус, 4 – выходное сечение

Многоступенчатые радиальные вентиляторы в системах вентиляции встречаются крайне редко. Среди рассматриваемых типов вентиляторов

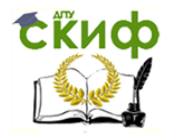

радиальные - наиболее используемые в вентиляционных системах.

Схема диаметрального вентилятора приведена на рис. 3.5. Поток входит в колесо в диаметральном направлении (перпендикулярно оси вращения колеса), и выходит также в диаметральном направлении. Угол между входом и выходом потока может быть разным (на рис.3.5 угол составляет 90<sup>0</sup>), существуют также вентиляторы с различными углами выхода потока, вплоть до 180<sup>0</sup>.

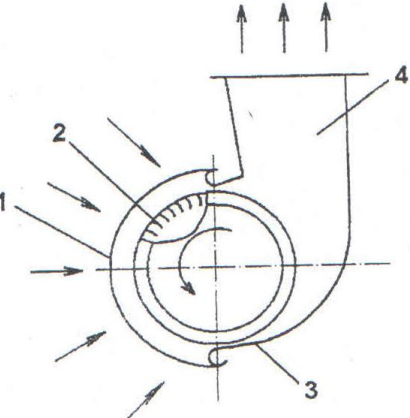

Рис. 3.5. Схема диаметрального вентилятора:  $1 -$  входной коллектор,  $2$ лопатки колеса, 3 – корпус, 4 – выход потока

В диаметральных вентиляторах используются радиальные колеса с вперед загнутыми лопатками, близкие к тем, что используются в радиальных вентиляторах. Отличительной особенностью диаметральных вентиляторов является возможность увеличения ширины колеса, что дает возможность увеличивать производительность вентилятора (при соответствующем увеличении мощности привода). Несмотря на очевидные компоновочные преимущества диаметральные вентиляторы не нашли широкого применения в вентсистемах. Это связано с относительно малой аэродинамической эффективностью этих вентиляторов. В основном они используются в маломощных завесах, хотя известны попытки применения диаметральных вентиляторов в воздухоприточных установках.

## <span id="page-8-0"></span>**4 АЭРОДИНАМИЧЕСКИЕ ПАРАМЕТРЫ ВЕНТИЛЯТОРОВ**

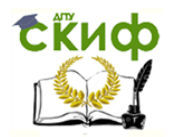

Основные свойства вентилятора, как устройства предназначенного для перемещения воздуха, принято оценивать по  $e_{\Gamma}$ аэродинамическим параметрам: давлению, производительности и потребляемой мощности при нормальных атмосферных условиях, а также коэффициенту полезного действия (КПД). Единицы измерения:

-давления вентилятора: статическое, полное, динамическое измеряется в Па (Па  $-0,1$  мм. вод. ст);

-производительность вентилятора измеряется в м<sup>3</sup>/час, м<sup>3</sup>/с;

-потребляемая мощность вентилятора измеряется в Вт. кВт.

Полное давление вентилятора равно разности полных давлений потока за вентилятором и перед ним:

 $P_v = P_{02} - P_{01}$ 

Здесь  $P_{01}$  - осредненное по входному сечению,  $P_{02}$  -осредненное по выходному сечению полное давление потока.

Статическое давление вентилятора Р<sub>sv</sub> равно разности полного давления  $P_v$  и динамического давления вентилятора  $P_{dv}$ :

 $P_{sv} = P_v - P_{dv}$ .

Динамическое давление вентилятора  $P_{\text{dv}}$ определяется  $\overline{10}$ среднерасходной скорости V<sub>вых-вент</sub> выхода потока из вентилятора:

 $P_{dV} = \rho V_{BHX-BCHT}^2/2$ .

Скорость выхода потока из вентилятора (один из способов осреднения):

 $V_{BHIX-REHT} = Q/F_{BHIX}$ ,

где F<sub>вых</sub> - площадь поперечного сечения выхода потока из вентилятора;

О - производительность вентилятора.

Полный и статический КПД вентилятора:

 $\eta = P_v Q/N$ ;  $\eta_{st} = P_{sv} Q/N$ ,

где N - мощность, потребляемая вентилятором. N<sub>3л сеть</sub> - мощность, потребляемая вентилятором из электрической сети:  $N_{\text{3d} \text{ cert}} = N/(n \cdot n_{\text{3d} \text{ dB}})$ , здесь:  $\eta_{\text{H}}$ <sub>лвиг</sub> - КПД электродвигателя.

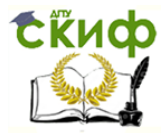

# <span id="page-10-0"></span>**5 АЭРОДИНАМИЧЕСКИЕ ХАРАКТЕРИСТИКИ ВЕНТИЛЯТОРОВ**

Аэродинамические качества вентилятора, согласно ГОСТ 10616-90, оцениваются по аэродинамическим характеристикам, выраженным в виде графиков (рис.5.1) зависимости полного  $P_v$ , статического  $P_s$  и динамического  $P_d$ давлений, развиваемых вентилятором, потребляемой мощности N, полного  $\eta$  и статического  $\eta_s$  КПД от производительности (подачи) при определенной плотности газа ρ перед входом в вентилятор и постоянной частоте вращения его рабочего колеса n.

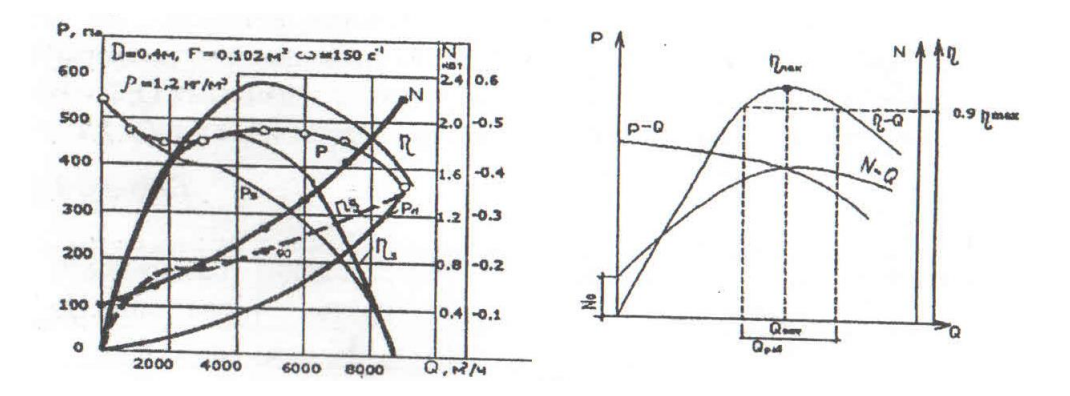

Рис. 5.1. Развернутая характеристика радиального вентилятора 5.2. Полная характеристика вентилятора

 Эта характеристика называется развернутой. Допускается при построении аэродинамической характеристики кривые  $P_s - Q$ ,  $P_d - Q$  и  $\eta_s - Q$  не показывать. Такая характеристика называется полной, (рис.5.2).

За производительность вентилятора (объемную подачу) принимается объемное количество газа, поступающего в вентилятор в единицу времени - Q (м<sup>3</sup>/час, м<sup>3</sup>/с).

За полное давление вентилятора  $P_v$  (Па) принимается разность абсолютных полных давлений потока при выходе –  $P_{02}$  из вентилятора и перед входом –  $P_{01}$  в него при определенной плотности газа –  $\rho$  (кг/м<sup>3</sup>):

$$
P_{\rm v} = P_{\rm o2} - P_{\rm o1} \,, \tag{5.1}
$$

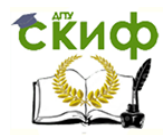

Давление  $P_v$ , развиваемое вентилятором, зависит от плотности жидкости  $\rho$ , квадрата окружной скорости рабочего колеса на выходе  $U_2(M/c)$  и коэффициента давления у, величина которого обусловлена формой и числом лопаток. Эта зависимость выражена в уравнении Эйлера:

$$
P_{\rm v} = \psi \rho U_2^2, \qquad (5.2)
$$

Динамическое давление  $P_d$  (Па) – это давление потока при выходе из вентилятора:

$$
P_{d} = 1/2 \cdot \rho (Q/F_{v})^{2} = \rho \cdot C_{v}^{2} / 2 , \qquad (5.3)
$$

где  $F_v$  – площадь выходного отверстия вентилятора, м<sup>2</sup>;  $C_v$  – средняя скорость потока при выходе из вентилятора м/с.

При скорости  $C_v$ более 50 м/с следует вводить поправки, учитывающие сжимаемость газа, согласно ГОСТ 10921.

Статическое давление вентилятора P<sub>s</sub>, Па:

$$
P_s = P_v - P_d \tag{5.4}
$$

Окружная скорость U<sub>2</sub>, м/с:  $U_2 = \pi D_2 n/60$  $(5.5)$ 

где  $D_2$  – наружный диаметр рабочего колеса, м;

n – частота вращения колеса, об/мин.

Для вентиляторов общего назначения приводятся аэродинамические характеристики, соответствующие работе на воздухе при нормальных условиях (плотность 1,2 кг/м<sup>3</sup>, барометрическое давление 101,34 кПа, температура 20<sup>0</sup>С и относительная влажность 50%).

Полный КПД вентилятора представляет собой отношение полезной мощности N<sub>n</sub>, кВт, к мощности на валу вентилятора N кВт и определяет эффективность его работы при разных режимах:

$$
\eta = N_n / N = P_v Q / 1000 N, \tag{5.6}
$$

где  $P_v$  – давление, Па,

 $Q$  – подача, м<sup>3</sup>/с.

Режим работы вентилятора при максимальном КПД (рис. 5.4.) называют оптимальным. Согласно ГОСТ-10616-90 у вентиляторов общего назначения за

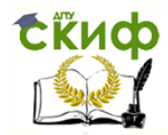

рабочий участок характеристики должна приниматься та ее часть, на которой значение полного КПД  $\eta \ge 0.9 \eta_{\textrm{\tiny max}}$ .

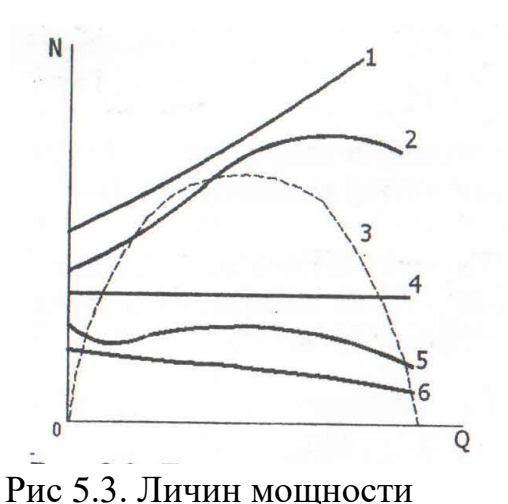

лопастных вентиляторов:

5, 6 – осевые вентиляторы

1 – радиальный с лопастями,

загнутыми в перед; 2- радиальный

с лопатками, загнутыми назад; 3 –

теоретическая линия мощности; 4,

Полная характеристика осевого вентилятора имеет такой же вид, как и у радиального, за исключением личин мощности N-Q (рис.5.3), которая или близка к прямой параллельной оси абсцисс (линия 4), или плавно падающая кривая (линии 5,6).

Это отличие линий мощности у радиальных и осевых вентиляторов вносит существенную разницу при их запуске и во время эксплуатации при изменении подачи. Запускать радиальный вентилятор следует при нулевой подаче, а осевой при максимальной, тогда потребляемая

мощность будет минимальной. При максимальной подаче у радиальных вентиляторов потребляемая мощность близка к максимальной, а у осевых – наоборот.

Точка А пересечения ординаты, восстановленной из требуемой подачи  $Q_A$ с линией давления P-Q называется рабочей точкой и обозначает фактическое давление  $P_A$ , развиваемое вентилятором при требуемой подаче (рис.2.4.). Точки пересечения этой ординаты с линиями мощности N-Q и КПД η (Q) определяют потребляемую мощность  $N_A$  и развиваемый вентилятором КПД  $\eta_A$ .

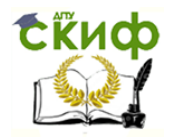

Так как полные характеристики, получаемые экспериментальным путем, соответствуют только одной частоте вращения рабочего колеса, пользоваться ими не всегда удобно. Поэтому для подбора вентиляторов наибольшее распространение получили универсальные характеристики: индивидуальные

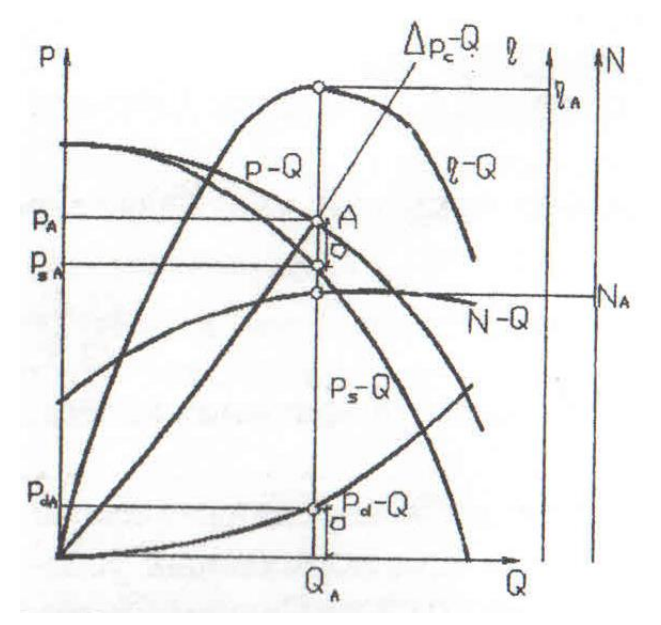

(для одного типоразмера вентилятора при разных частотах вращения (рис.5.5) и совмещение (для всех размеров данного типа вентилятора при разных частотах вращения (рис.5.6). Их строят по формулам пересчета, полученным на основании теории подобия. Индивидуальные характеристики строят в линейном или логарифмическом масштабе.

Рис. 5.4. К определению параметров работы вентиляторов

На них нанесены (см. рис.5.5) кривые полного давления вентилятора  $P_V(Q)$  обозначены жирными линиями, КПД  $\eta(Q)$  – прямые линии и серия ниспадающих кривых, пересекающих кривые P(Q). Эти кривые зачастую ошибочно называют кривыми мощности (иногда их называют кривыми равной мощности).

На каждой такой кривой приведена установочная мощность электродвигателя с запасом на пусковые токи и отрицательную температуру. На самом деле, это кривые полного давления  $P_v^1(Q)$ , которое имел бы этот вентилятор, если бы он работал с переменной частотой вращения, но при постоянной мощности: в левой части от точки пересечения с реальной кривой  $P_V(Q)$  - с повышенной частотой относительно номинала, а правее точки пересечения - с пониженной частотой. Из всего сказанного следует понимать

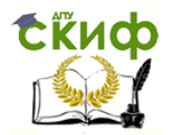

только одно: в левой части, до пересечения мнимой кривой с реальной, электродвигатель работает с запасом по мощности, а в правой части перегружен и при длительной работе может выйти из строя.

Потребляемая мощность вентилятора, кВт, следует определять по формуле:

$$
N = P_v Q / 3600 \cdot 1000 \cdot \eta, \qquad (5.7)
$$

где Р<sub>у</sub> – давление, развиваемое вентилятором, Па;

 $\mathsf{Q}-$ подача, м $^{3}/$ ч;

η – КПД вентилятора.

Верхняя линия давления (n=1460 об/мин) соответствует максимально возможной частоте вращения рабочего колеса данного типа вентилятора, исходя из условий предела его прочности и шумовых характеристик, нижняя – определяется целесообразностью эксплуатации вентилятора при минимальных давлениях.

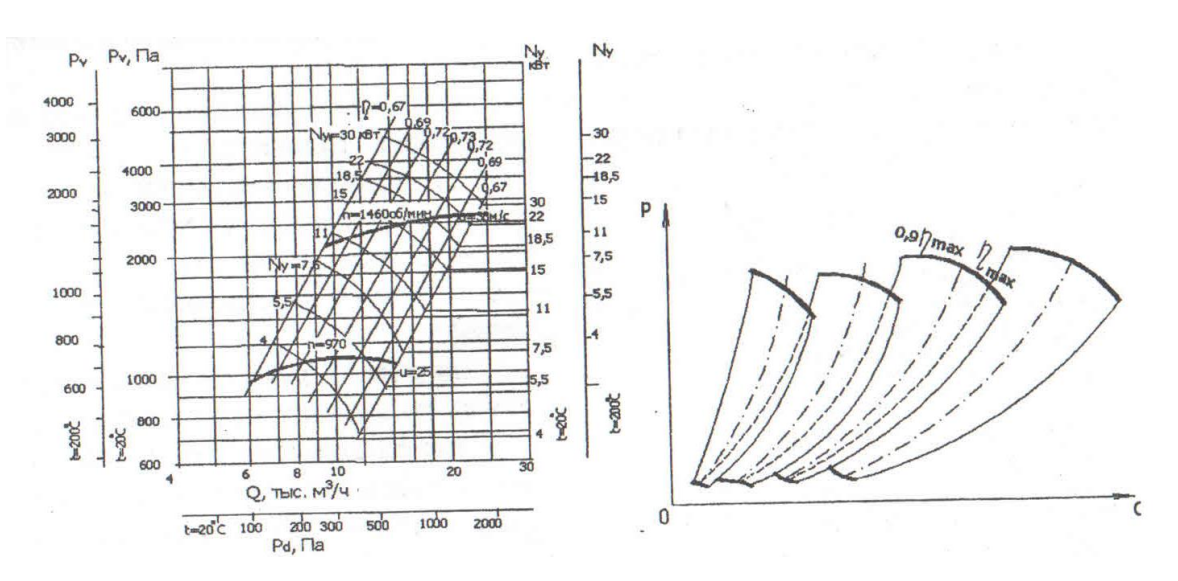

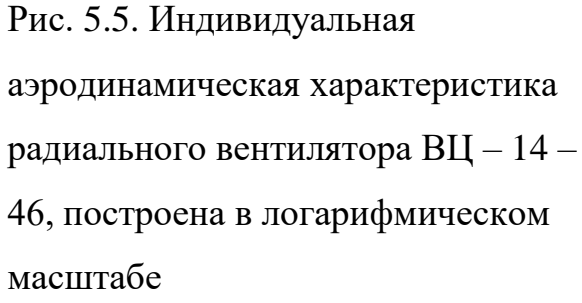

 Рис.5.6 Совмещенная характеристика вентиляторов

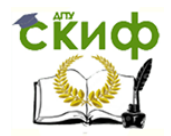

В нижней части характеристики приводится шкала динамического давления вентилятора –  $P_{dv}$  в зависимости от его подачи. Совмещенные характеристики представляют из себя косоугольные трапеции, верхние и нижние линии давления которых строят, исходя из тех же условий, что и для индивидуальных характеристик, а боковые линии справа и слева являются линиями КПД 0,9  $\eta_{\text{max}}$ . Метод нахождения рабочей точки тот же, что и на индивидуальной характеристике, но кроме определения частоты вращения находят одновременно номер вентилятора, соответствующий заданным условиям.

#### <span id="page-15-0"></span>**5.1 Правила пользования каталожными характеристиками радиальных вентиляторов ВР – 86 – 77**

В первой колонке таблицы указывается тип и номер вентилятора. Например, ВР-86-77-2,5- (см. прил.1).

Вентилятор радиальный с коэффициентом давления умноженным на 100 и округленным до целого числа -86; быстроходностью- 77, номером вентилятора- 2,5 (номер вентилятора – это диаметр рабочего колеса по концам лопаток в дм)

Во второй колонке указывается конструктивное исполнение. Это способ соединения рабочего колеса вентилятора с электродвигателем: 1- рабочее колесо насажено на ось электродвигателя.

В третьей колонке указан относительный диаметр рабочего колеса номинальный-1, уменьшенный на 10%-0,9, на 5%-0,95, увеличенный на 5%-1,05 и на 10%-1,1. Уменьшение и увеличение диаметра рабочего колеса производится с целью нахождения максимально возможной величины КПД при подборе вентилятора по заданным условиям.

Назначение 4,5,6,9 и 10 колонок вытекает из их названий.

В 7 и 8 колонках приводятся параметры в рабочей зоне, т.е. при фактическом КПД не менее 0,9 η max. Например, вентилятор ВР-86-77-2,5 при номинальном диаметре рабочего колеса-1 с числом оборотов 1350 об/мин

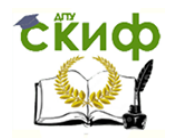

развивает производительность от 450 до 850 м<sup>3</sup>/час, при этом давление его изменяется от 170до 110 Па.

По этой таблице производится предварительный подбор вентилятора по заданным условиям- производительности  $(w^3/$ час) и потерям давления (Па) сети, в которой он будет работать. Окончательный выбор вентилятора и определение параметров его работы осуществляется по индивидуальным универсальных характеристикам приведенным в каталоге этого типа вентилятора (см. прил. 1).

#### <span id="page-16-0"></span>**Задача 1**

Подобрать вентиляторный агрегат общего назначения для работы в вентиляционной сети. Характеристику сети - производительность  $Q(m^{3/q})$ , потери давления Р (Па) - принять по табл. 5.1. Построить полную характеристику вентилятора. Полной характеристикой вентилятора называют графическую зависимость, на которой нанесены линии давления Р-Q, мощности N-Q и КПД η- Q [1,2].

Таблица 5.1

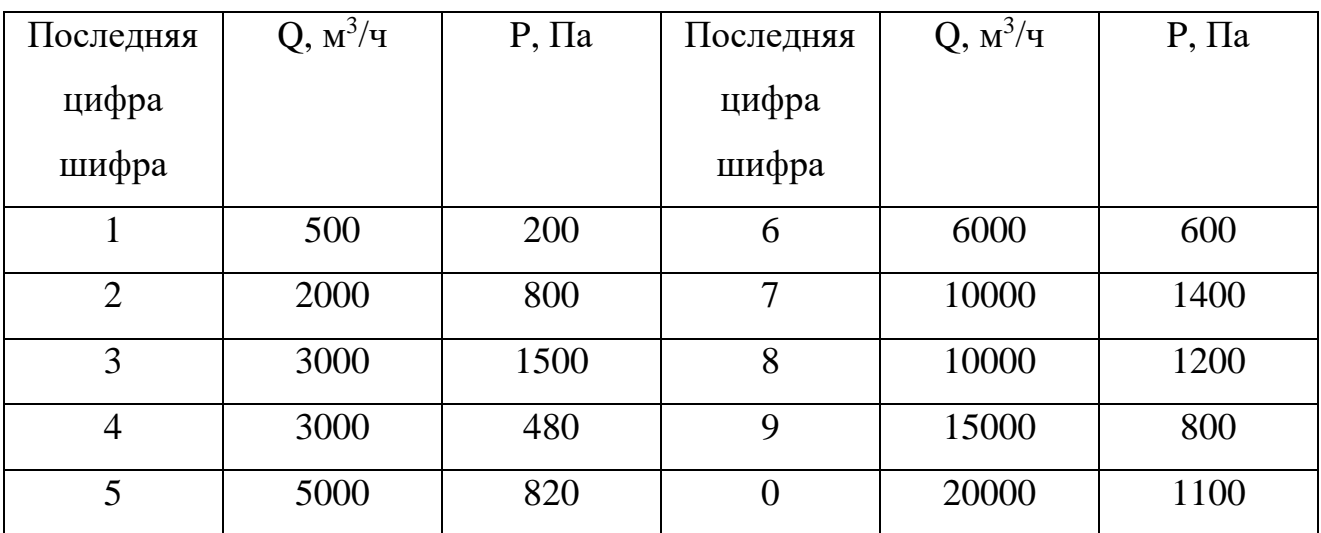

#### **Решение**

1. Пользуясь универсальными характеристиками радиальных вентиляторов [4], по заданным Q и Р выбрать типоразмер вентилятора и

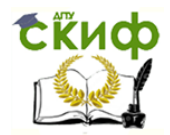

привести полную характеристику вентагрегата: коэффициент полезного действия η, частоту вращения n (об/мин), схему исполнения (исп.1 - на одном валу с электродвигателем, исп.6 - на клиноременной передаче); характеристику электродвигателя, с которым комплектуется вентилятор.

Вентилятор подбирается в следующем порядке: по заданным значениям производительности и потерь давления сети находят точку пересечения координат Q и P , если эта точка располагается между линиями давлении вентилятора, соответствующими определенной частоте вращения, то ее сносят по вертикали до ближайшей вышерасположенной линии дросселирует сеть на величину  $\Delta P_{\text{m}} = P_{\text{A}} - P_{\text{3a}\pi}$ . При этом следует использовать следующие правила:

 – выбирается вентилятор наименьшего размера, развиваемый заданные производительность и давление;

– величина дросселирования  $P_{\text{m}}$  должна быть наименьшей.

Эта точка А называется рабочей точкой, которая обязательно должна находиться на линии давления вентилятора, и по ней определяют фактические параметры работы вентилятора подачу -  $Q_A$ , давление –  $P_A$  и КПД –  $\eta_A$ .

Рабочая точка должна находиться в пределах рабочего участка характеристики вентилятора, т.е.  $\eta_A \geq 0.9 \eta_{\text{max}}$ .

Потребляемую мощность на валу рабочего колеса вентилятора, кВт, рассчитывают по формуле:

$$
N_A = \frac{Q_A \cdot P_A}{3600 \cdot 1000 \cdot \eta_A} \quad . \tag{5.8}
$$

2. Построить полную характеристику вентилятора:  $P - Q$ ,  $N - Q$ ,  $\eta_R - Q$ .

Полная характеристика вентилятора строится на миллиметровке в принятом масштабе. На оси абсцисс откладывается подача вентилятора в м<sup>3/</sup>ч; на оси ординат – давление в Па, на других осях ординат – мощность в кВт и КПД – в долях единицы.

Для построения полной характеристики вентилятора на линию давления каталожной характеристики выбранного вентилятора наносят шесть характерных точек: 1 – крайняя слева, 6– крайняя справа, одна из оставшихся

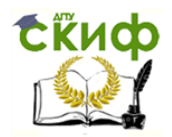

четырех точек – рабочая точка А, точка – при максимальном давлении, точка при максимальном КПД, последняя между выбранными, находящимися на значительном расстоянии друг от друга.

Определяются параметры этих точек Q, P,  $\eta_v$ , потребляемую мощность вентилятора рассчитывают по формуле (1), и заносят в табл. 5.2. Линии давления Р - Q, мощности N - Q и  $\eta_v$  - Q строят на миллиметровке, соединяя эти точки кривыми.

Таблица 5.2

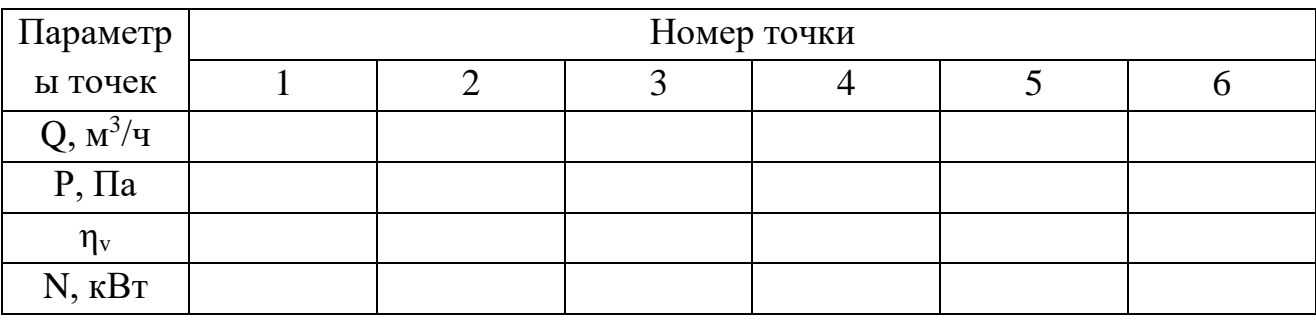

Например, требуется подобрать радиальный вентилятор для сети, производительность которой Q=5000 м<sup>3</sup>/ч и потери давления 750 Па.

По табл. прил.1 для заданных условий подходит вентилятор ВР-86-77-5 с Д=Дном. Этот вентилятор укомплектован электродвигателем AИP90L4 мощностью 2,2 кВт, частота вращения рабочего колеса 1420 об/мин, производительность в рабочей зоне Q=4,3-8,6, тыс. м<sup>3/</sup>ч и развиваемое давление 810-500, Па.

В прил. 1 находим каталожную характеристику этого вентилятора, см. рис. 5.7.

Восстанавливаем перпендикуляры из заданной производительности и потерь давления сети. Точка их пересечения А находится ниже линии давления Дросселируем сеть на величину Рдр=800-750, Па. В результате чего рабочая точка А оказалась на линии давления. По рабочей точке А определяем фактические параметры работы вентилятора:  $Q_a=5000$  м<sup>3</sup>/ч; давление Ра=800, Па,  $\acute{\eta}_a = 0.795$ .

Потребляемую мощность определяем по формуле (5.8):

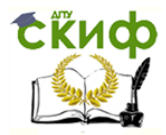

$$
Na = \frac{5000 \cdot 800}{3600 \cdot 1000 \cdot 0,795} = 1,398 \cdot \kappa Bm
$$

Рабочая точка должна находиться в пределах рабочего участка вентилятора т.е.  $0,795 > 0.9$   $0,84$ ,  $\eta \geq 0.9\eta$ ,

 $0,795 > 0,756$ 

Наносим каталожную характеристику выбранного вентилятора рис. 5.7 шесть характерных точек 1 и 6 соответственно крайняя левая и крайняя правая; точка 2 - при максимальном давлении; точка 3- рабочая точка А; 4- при максимальном КПД; 5- приблизительно на равном расстоянии между точками 4 и 6. Обозначив эти точки, заполняем табл. 5.2, и затем строем полную характеристику выбранного вентилятора

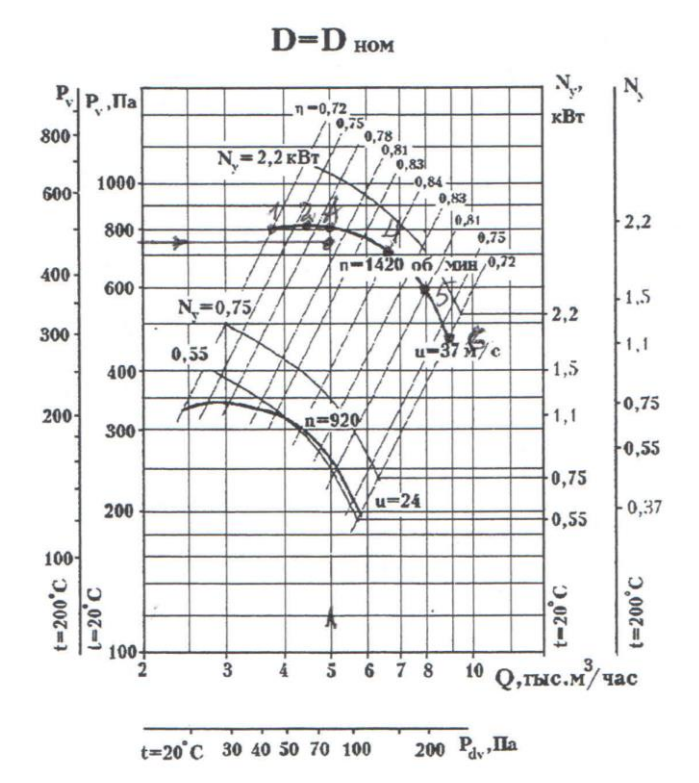

Рисунок 5.7. Аэродинамическая характеристика ВР-86-77-5

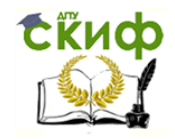

### **Задача 2**

Как отразится на характеристике вентилятора изменение:

 $a -$  частоты вращения от n<sub>1</sub> до n<sub>2</sub>;

б – диаметра колеса вентилятора от  $\mathfrak{A}_1$  до  $\mathfrak{A}_2$ 

Построить характеристику вентилятора при измененных условиях [1, 2].

Величины 1 2 *n*  $\frac{n_2}{n_1}$  или 1 2 *Д Д* принять в соответствии с шифром по табл. 5.3.

Таблица 5.3

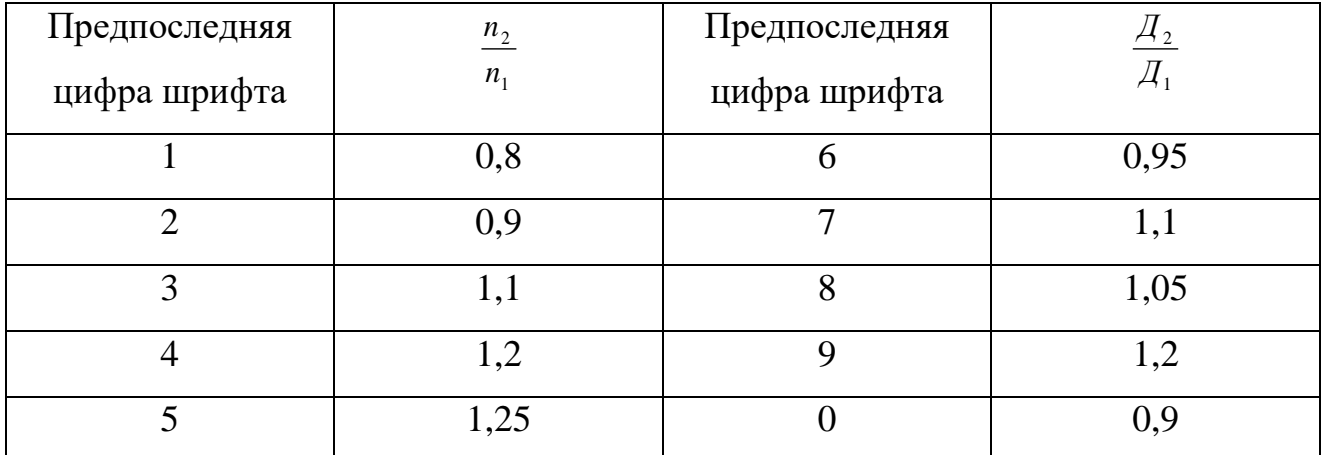

#### **Решение**

1. Рассчитать подачу, давление и мощность вентилятора для шести точек при заданных изменениях частоты вращения или диаметра колеса, пользуясь формулами пересчета:

$$
\frac{Q_2}{Q_1} = \frac{n_2}{n_1}; \frac{P_2}{P_1} = \left(\frac{n_2}{n_1}\right)^2; \frac{N_2}{N_1} = \left(\frac{n_2}{n_1}\right)^3; \frac{L_2}{L_1} = \left(\frac{\mathcal{A}_2}{\mathcal{A}_1}\right)^3; \frac{P_2}{P_1} = \left(\frac{\mathcal{A}_2}{\mathcal{A}_1}\right)^2; \frac{N_2}{N_1} = \left(\frac{\mathcal{A}_2}{\mathcal{A}_1}\right)^5.
$$
(5.9)

Следует помнить, сто номер вентилятора равен диаметру рабочего колеса по концам лопаток в дм.

Координаты  $Q_2$ ,  $P_2$ ,  $N_2$  рассчитать для шести точек, значения  $Q_1$ ,  $P_1$ ,  $N_1$ принять по табл. 5.2 к задаче 1.

Рассчитанные величины занести в табл. 5.4.

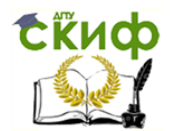

Управление цифровых образовательных технологий

Насосы, вентиляторы и компрессоры в системах ТГВ

Таблица 5.4

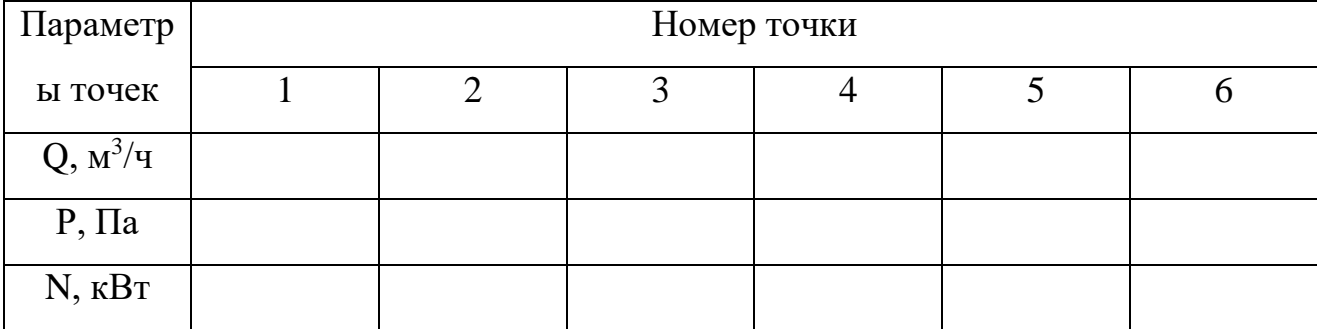

Измененные характеристики  $P_2 - Q_2$ ,  $N_2 - Q_2$  построить на графике к задаче 1, соединив полученные точки кривыми.

### **Задача 3**

Построить суммарную характеристику сложной вентиляционной сети в координатах Р - Q [1,2].

Вентиляционная сеть (рисунок 5.8) состоит из четырех участков, производительность и потери давления которых приведены в табл. 5.5.

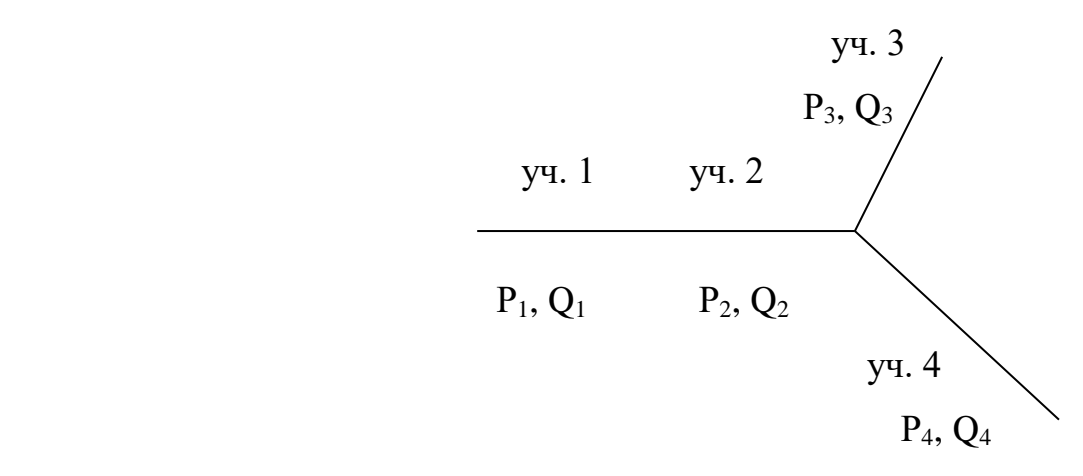

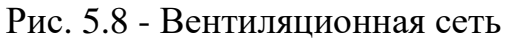

Таблица 5.5

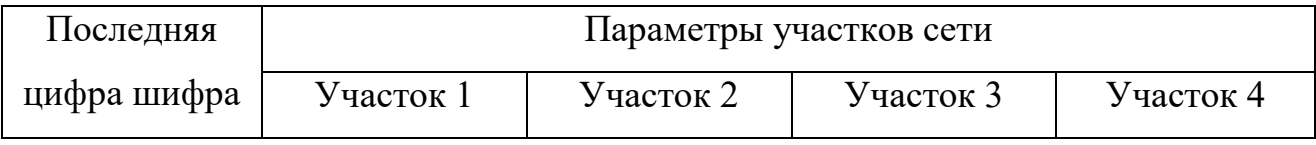

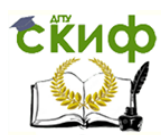

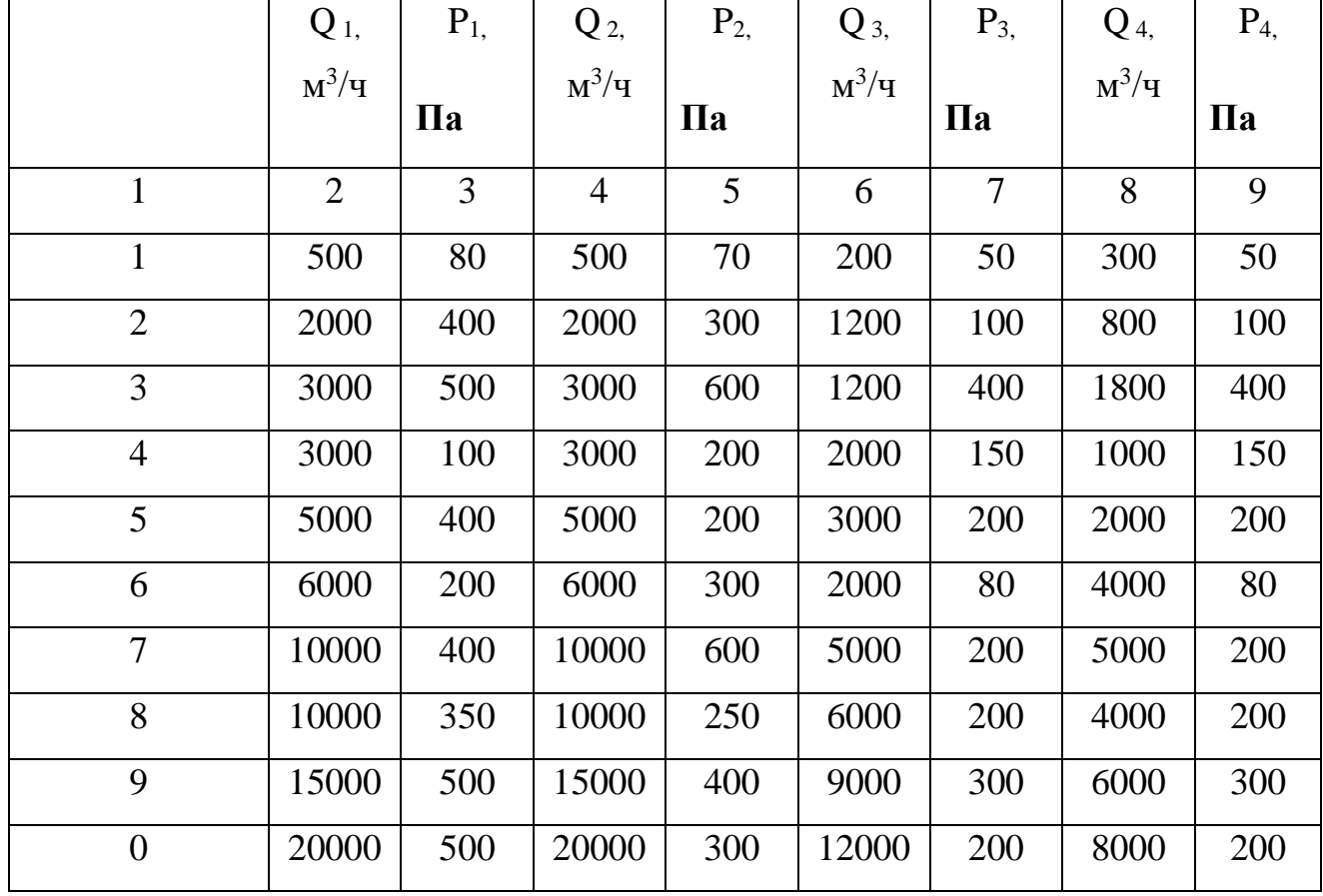

Сетью называют систему воздуховодов и отдельных устройств, присоединенных к вентилятору. Различают сети простые, состоящие из одного или нескольких последовательно соединенных участков (уч. 1 и уч. 2), и сложные, соединение отдельных участков в которых может быть параллельным (уч. 3 и уч. 4) или последовательным и параллельным (уч. 1, уч. 2, уч. 3 и уч. 4).

Потери давления сети складываются из потерь на трение, в местных сопротивлениях и потерь в выходном сечении сети.

Суммарные потери давления в сети, Па, определяются выражением:  
\n
$$
\Sigma \Delta P_c = \sum_{i=1}^n \lambda i \frac{l_i}{d_i} \rho \frac{c_i^2}{2} + \sum_{j=1}^m \xi j \rho \frac{c_j^2}{2} = \left( \sum_{i=1}^n \lambda_i \frac{l_i}{d_i} \frac{1}{F_i^2} + \sum_{j=1}^m \frac{\xi j}{F_j^2} \right) \rho Q^2 = kQ^2,
$$
\n(5.10)

где П $\,$  F – площадь поперечного сечения участка воздуховода, м<sup>2</sup>;

k – коэффициент, являющийся константой для данной сети.

Уравнение (5.10) называют аналитическим выражением характеристики сети.

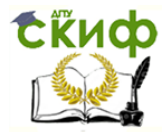

Поскольку через последовательно соединенные участки проходит одно и то же количество воздуха  $Q=Q_1=Q_2$ , то суммарные потери давления в сети  $\Delta P$ определяются как сумма потерь давления на каждом участке, в нашем случае:

$$
\Delta P_{1+2} = \Delta P_1 + \Delta P_2 = (\kappa_1 + \kappa_2) Q_1^2 = \kappa_{1+2} Q_1^2. \tag{5.11}
$$

В параллельно соединенных участках перепад давлений на каждом из них одинаков, т.е.:

$$
\Delta P_3 = \Delta P_4 = \Delta P. \tag{5.12}
$$

Тогда на основании уравнения (5.10):

$$
Q_3 = \sqrt{\frac{\Delta P}{\kappa_3}}; Q_4 = \sqrt{\frac{\Delta P}{\kappa_4}} \tag{5.13}
$$

На основании условия сохранения массы:

$$
Q_{3+4} = Q_3 + Q_4. \tag{5.14}
$$

Подставляя в это уравнение выражения из (5.13), получаем:

$$
\frac{1}{\sqrt{\kappa_{3+4}}} = \frac{1}{\sqrt{\kappa_3}} + \frac{1}{\sqrt{\kappa_4}}.\tag{5.15}
$$

#### Решение

1. Рассчитать величины коэффициентов к<sub>1</sub>, к<sub>2</sub>, к<sub>3</sub> и к<sub>4</sub>, используя выражение (5.16) т.е.:

$$
\kappa = \frac{\Delta P_c}{Q^2} \,. \tag{5.16}
$$

2. Определить коэффициенты суммарные пропорциональности последовательно соединенных участков к<sub>1+2</sub> и параллельно соединенных участков  $\kappa_{3+4}$ , используя выражения (5.11) и (5.15). Задаваясь произвольными значениями Q от 0 до Q <sub>мах</sub>, м<sup>3</sup>/ч, (шесть значений, включая 0 м<sup>3</sup>/ч), определить координаты  $\Delta P_c$  из выражения (5.10) для суммарных характеристик сети последовательно и параллельно соединенных участков. Заполнить табл. 5.6.

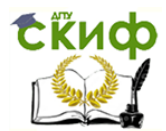

Таблица 5.6

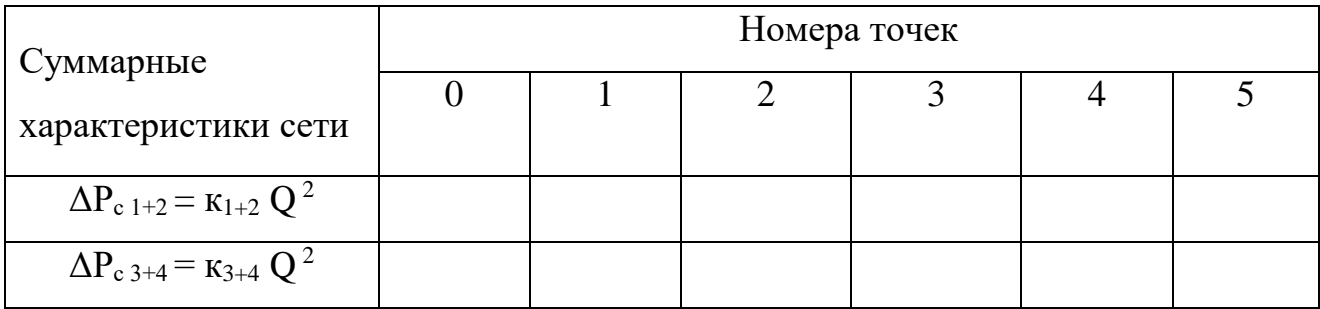

3. Построить на миллиметровке в координатах Р - Q графические суммарные характеристики сети участков 1+2 и 3+4, соединив эти точки кривыми.

4. Построить суммарную характеристику сложной сети  $\Delta P_c$  1+2+3+4, используя графический метод построения. Так как участки  $1+2$  и  $3+4$ соединены последовательно, то их суммарная графическая характеристика сети получается сложением ординат  $\Delta P_c$  <sub>1+2</sub> и  $\Delta P_c$  3+4 при постоянной производительности Q.

5. На полученный график нанести характеристику вентилятора P - Q и N - Q (см. задачу 1) и по рабочей точке (точке пересечения характеристики сети с линией давления вентилятора) определить параметры работы вентилятора в этой сети, используя метод наложения характеристики сети на характеристику вентилятора.

#### Залача 4

Проанализировать работу двух последовательно включенных  $\bf{B}$ вентиляционную сеть одинаковых вентиляторов, используя метод наложения характеристики сети на характеристику вентилятора [1,2]. Исходные данные сети принять по табл. 5.7.

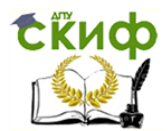

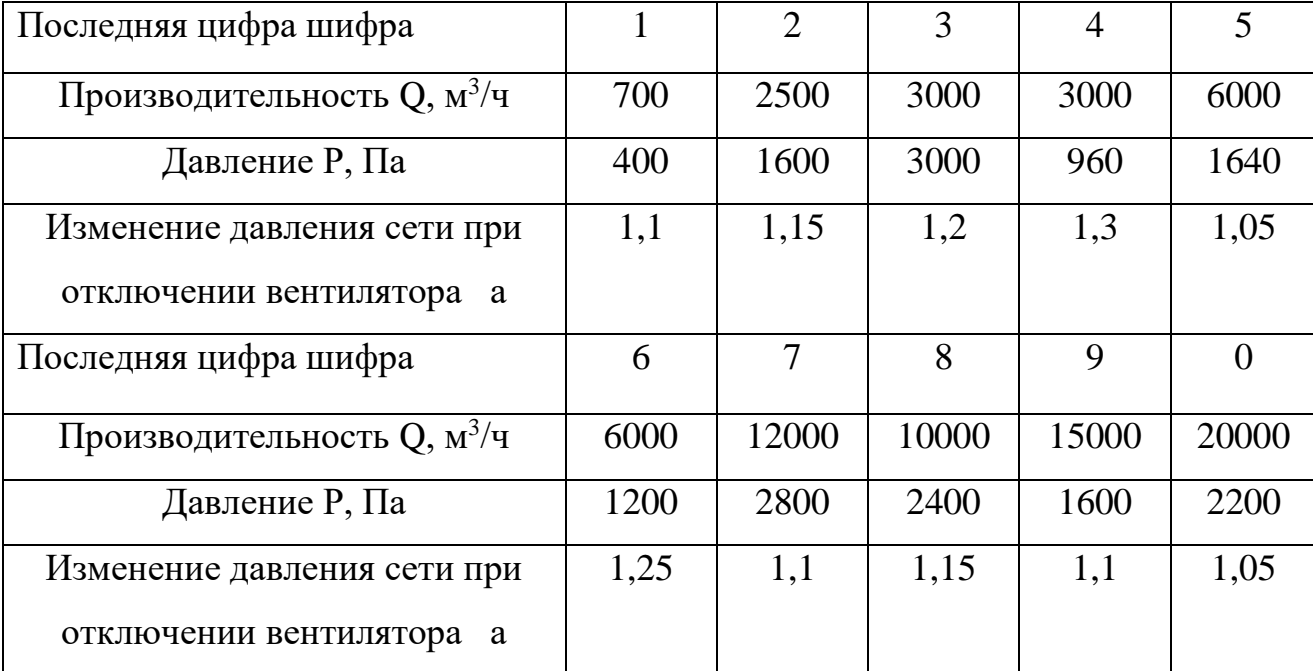

Таблица 5.7

При последовательной работе вентиляторов в одной сети их подача не меняется  $(Q_1 = Q_2 = Q_{1+2})$ , а давление складывается  $(P_{1+2} = P_1 + P_2)$ . При наложении характеристики сети на суммарную линию давления вентиляторов рабочая точка будет точкой пересечения характеристики сети с суммарной линией давления. По этой точке определяется подача и давление двух вентиляторов. Рабочей точкой каждого вентилятора будет точка пересечения линии давления каждого вентилятора с перпендикуляром, восстановленном из подачи каждого вентилятора и по ней определяется давление каждого. При пересечении этого перпендикуляра с линией мощности определяется потребляемая мощность каждого вентилятора. Суммарная мощность двух вентиляторов будет равна сумме каждого их них.

При отключении одного вентилятора сопротивление сети увеличивается, т.к. он станет дополнительным местным сопротивлением. Рабочей точкой одного работающего вентилятора будет точка пересечения его линии давления с новой характеристикой сети  $(\Delta P_c = a\kappa Q^2)$ , по которой определяется подача, давление и мощность одного вентилятора.

#### **Решение**

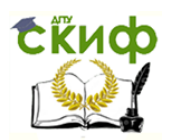

- 1. Построить характеристику вентилятора P -Q и N -Q по данным задачи 1.
- 2. Построить суммарную линию давления двух одинаковых вентиляторов, работающих последовательно. Для этого при одинаковой подаче Q удваивается развиваемое ими давление Р.
- 3. Построить характеристику вентиляционной сети по данным табл. 5.7, сопротивление которой определяется по формуле  $P = kQ^2$ . При отключении одного вентилятора сопротивление сети возрастает, и формуле  $P = a\kappa Q^2$ . Величину строится по характеристика коэффициента а принять из табл. 5.7.
- 4. Методом наложения сети характеристик на характеристики вентиляторов находятся рабочие точки и по ним определяются параметры работы одного вентилятора при выключенном втором, двух одновременно работающих и каждого вентилятора при их совместной работе. Данные занести в табл. 5.8.

Таблица 5.8

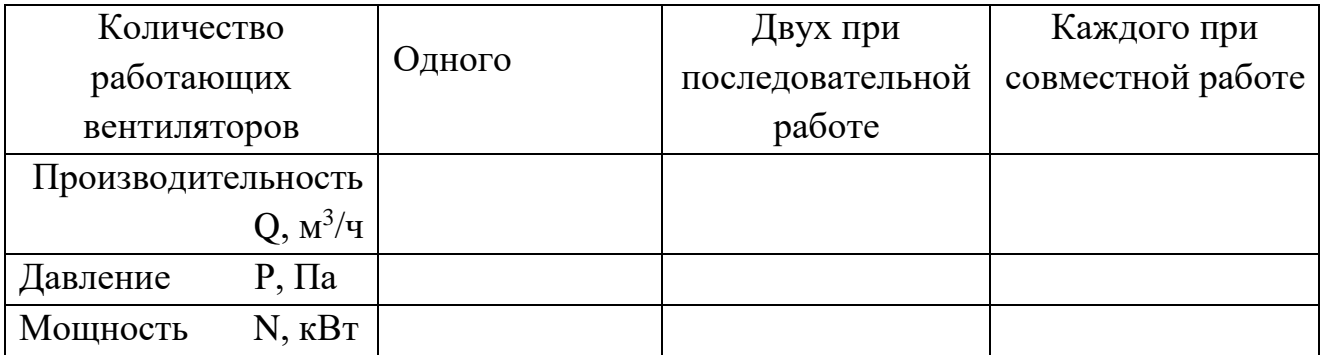

#### Задача 5

Проанализировать работу двух параллельно включенных в сеть одинаковых вентиляторов, используя метод наложения характеристики сети на характеристику вентилятора [1,2]. (табл. 5.9).

Таблица 5.9

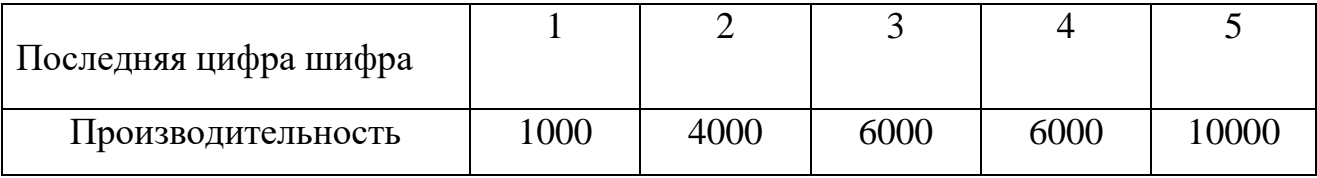

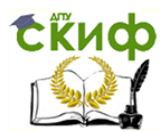

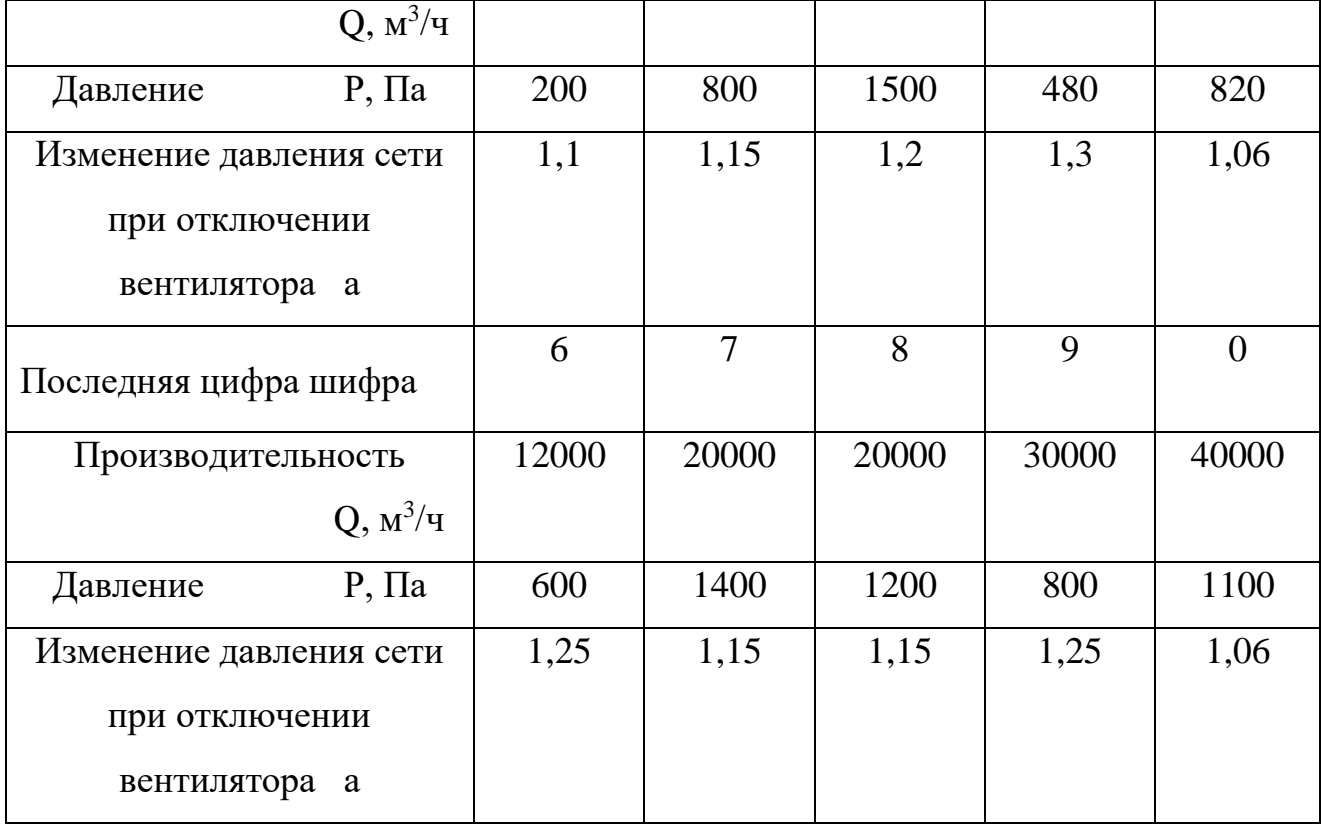

При параллельной работе вентиляторов в одной сети их подача складывается  $(Q_{1+2} = Q_1 + Q_2)$ , а общее давление равно давлению каждого  $(P_{1+2})$  $= P_1 + P_2$ ). При наложении характеристики сети на суммарную линию давления вентиляторов рабочая точка определяется точкой их пересечения и по ней определяется подача и давление двух вентиляторов. Рабочей точкой каждого вентилятора будет точка пересечения линии давления каждого вентилятора с горизонталью проведенной из давления каждого вентилятора, и по ней определяются подача и давление каждого. Восстановив перпендикуляр из подачи каждого вентилятора до пересечения с линией мощности, определяется потребляемая мощность каждого. Суммарная мощность двух вентиляторов будет равна сумме каждого из них. При отключении одного вентилятора сопротивление сети увеличивается. Рабочей точкой одного работающего будет точка пересечения его линии давления с новой характеристикой сети ( $\Delta P_c$  = ак Q2 ), по которой определяются подача, давление и мощность одного вентилятора.

## Решение

- 1. Построить характеристику вентилятора P -Q и N -Q по данным задачи 1.
- 2. Построить суммарную линию давления двух одинаковых вентиляторов, работающих параллельно. Для этого при одинаковом давлении Р удваивается их подача Q.
- 3. Построить характеристику вентиляционной сети по данным табл. 5.9, построение которой производится в соответствии с формулой  $P = \kappa Q^2$ . При отключении одного вентилятора сопротивление сети возрастает, и характеристика строится по формуле  $P = a \kappa Q^2$ .
- характеристик 4. Методом наложения сети на характеристики вентиляторов находятся рабочие точки и по ним определяются параметры работы одного вентилятора, при отключенном втором, двух одновременно работающих и каждого вентилятора при их совместной работе. Данные занести в табл. 5.10.

Таблица 5.10

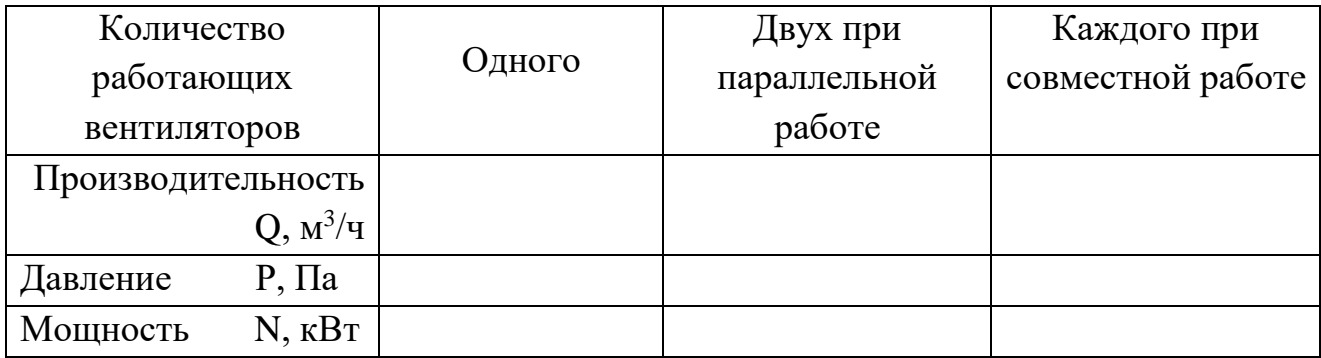

## Задача 6

Проанализировать работу радиального вентилятора при перемещении механических примесей [1].

Радиальный вентилятор принять по условиям задачи 1.

Весовую концентрацию перемещаемого материала (µ) принять по табл.  $5.11.$ 

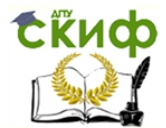

Таблица 5.11

| Предпоследняя   |  | ÷ |     |              |  |  |
|-----------------|--|---|-----|--------------|--|--|
| цифра шифра     |  |   |     |              |  |  |
| $\mu$ – Becobar |  |   | J.J | $\mathsf{U}$ |  |  |
| концентрация    |  |   |     |              |  |  |
| материала       |  |   |     |              |  |  |

Эксперименты, проведенные М.П. Калинушкиным на вентиляторах, перемещающих смеси воздуха с механическими примесями при небольших массовых концентрациях мелкой пыли, показали, что линии давления характеристик вентиляторов не меняются.

Эти исследования позволили ему установить эмпирические зависимости и потребляемой определения потерь давления сети мощности ДЛЯ вентиляторов:

$$
\Delta P_{\rm cm} = \Delta P_{\rm B} \left( 1 + \kappa_{\rm P} \mu \right); \tag{5.17}
$$

$$
N_{\rm cm} = N_{\rm B} \left( 1 + \kappa_{\rm N} \mu \right), \tag{5.18}
$$

где  $\Delta P_B$  – потери давления сети чистого воздуха, Па,

 $N_B$  – потребляемая мощность вентилятора при перемещении чистого воздуха, кВт,

µ - весовая концентрация материала,

к<sub>р</sub> и к<sub>N</sub> - коэффициенты пропорциональности, для ориентировочных расчетов их можно принимать  $\kappa_P = 1.4$  и  $\kappa_N = 1.0$ .

#### Решение

- 1. Построить характеристику вентилятора P-Q и N-Q в соответствии с задачей  $1<sub>1</sub>$
- 2. Построить суммарную характеристику сети при перемещении чистого воздуха в соответствии с задачей 3.
- 3. Построить характеристику сети при перемещении запыленного воздуха.

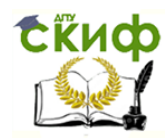

Для этого, задаваясь произвольными значениями Q от 0 до  $Q_{\text{max}}, \; \text{m}^{3}/\text{v}},$ нанести на график ординаты шести точек  $\Delta P_{cm}$ , рассчитанные по формуле  $(5.17).$ 

- 4. Построить линию мощности вентилятора при перемещении смеси, используя формулу (5.18).
- 5. Анализ работы вентилятора привести в табл. 5.12.

Определить параметры работы вентилятора при перемещении чистого и запыленного воздуха.

Таблица 5.12

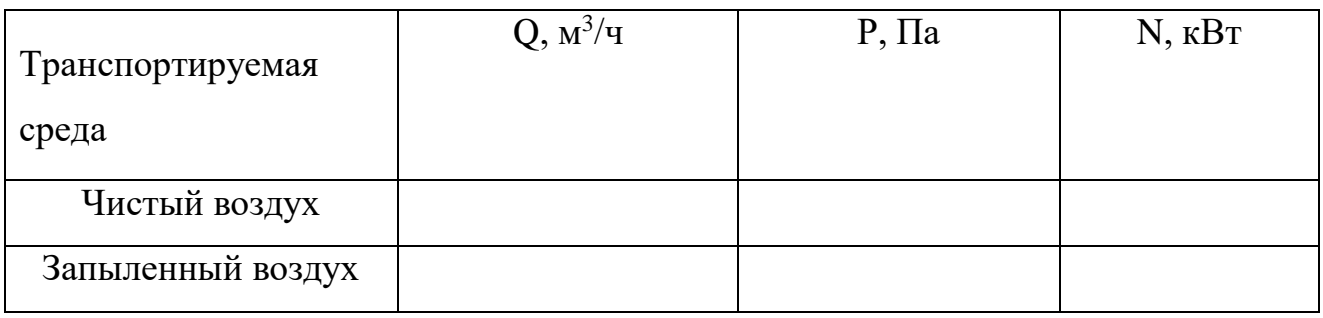

# **СПИСОК ИСПОЛЬЗОВАННЫХ ИСТОЧНИКОВ**

- <span id="page-30-0"></span>1. Карагодин Ю.Н. Обоснование выбора вентиляторов при проектировании систем вентиляции. –Ростов·н/Д: РГСУ, 2006. – 87 с.
- 2. Гримитлин А.М., Иванов О.П., Пухкал В.А. Насосы, вентиляторы, компрессоры в инженерном оборудовании зданий. – Спб.: Издательство «АВОК Северо-Запад», 2006. – 210 с.

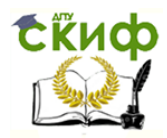

# <span id="page-31-0"></span>**ПРИЛОЖЕНИЕ 1**

ВЕНТИЛЯТОРЫ РАДИАЛЬНЫЕ ВР-86-77

√Общего назначения из оцинкованной или углеродистой стали

Общего назначения теплостойкие из углеродистой стали (Ж)

«Коррозионностойкие из нержавеющей стали (К1)

коррозионностойкие теплостойкие из нержавеющей стали (К1Ж)

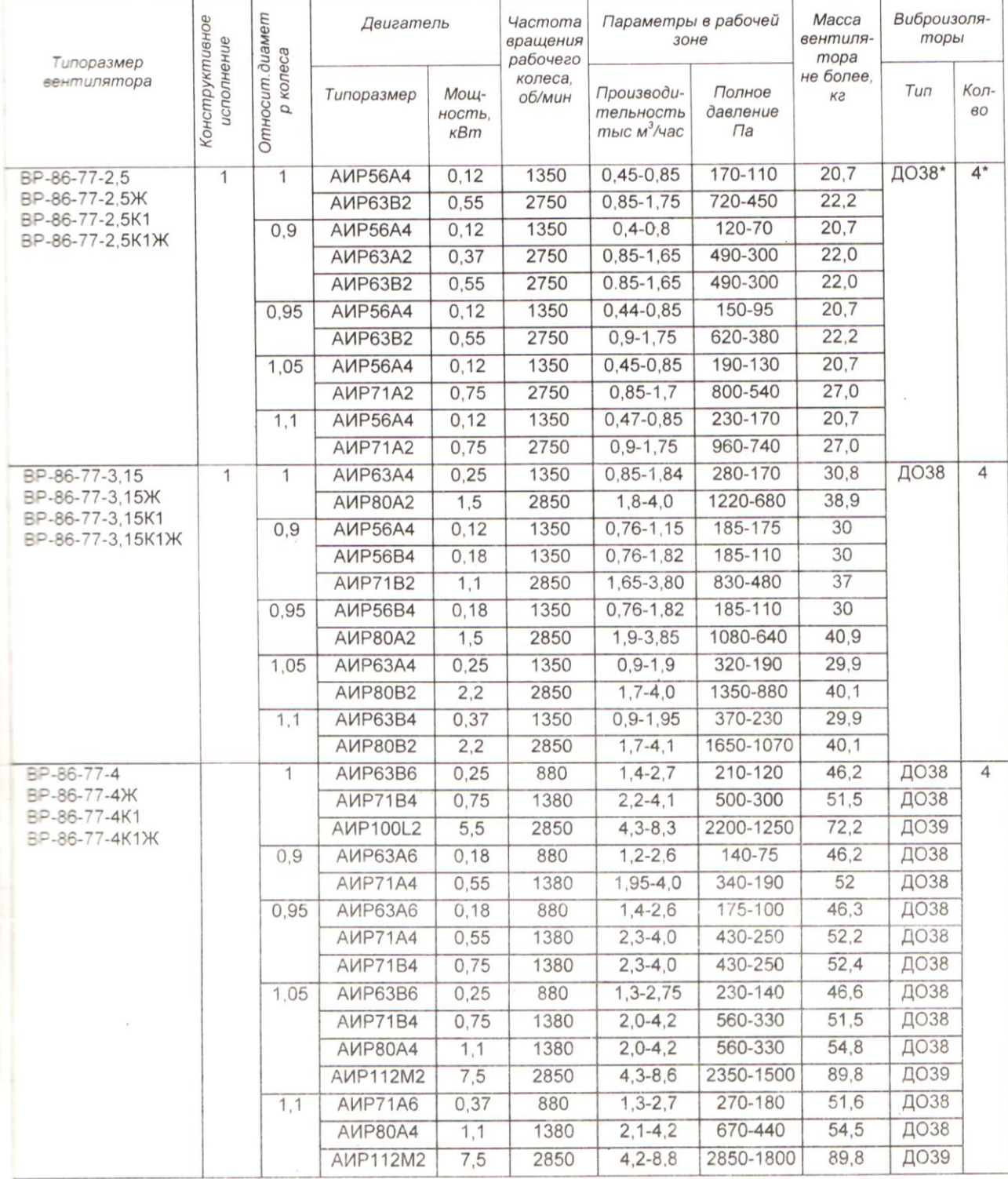

Рекомендуется применять виброизоляторы только при комплектации двигателями на 3000 об/мин.

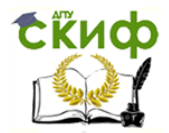

# **Продолжение прил.1**

# ВЕНТИЛЯТОРЫ РАДИАЛЬНЫЕ ВР-86-77

√Общего назначения из углеродистой стали

√Общего назначения теплостойкие из углеродистой стали (Ж)

 $\sqrt{K}$ оррозионностойкие из нержавеющей стали (К1)

/ Коррозионностойкие теплостойкие из нержавеющей стали (К1Ж)

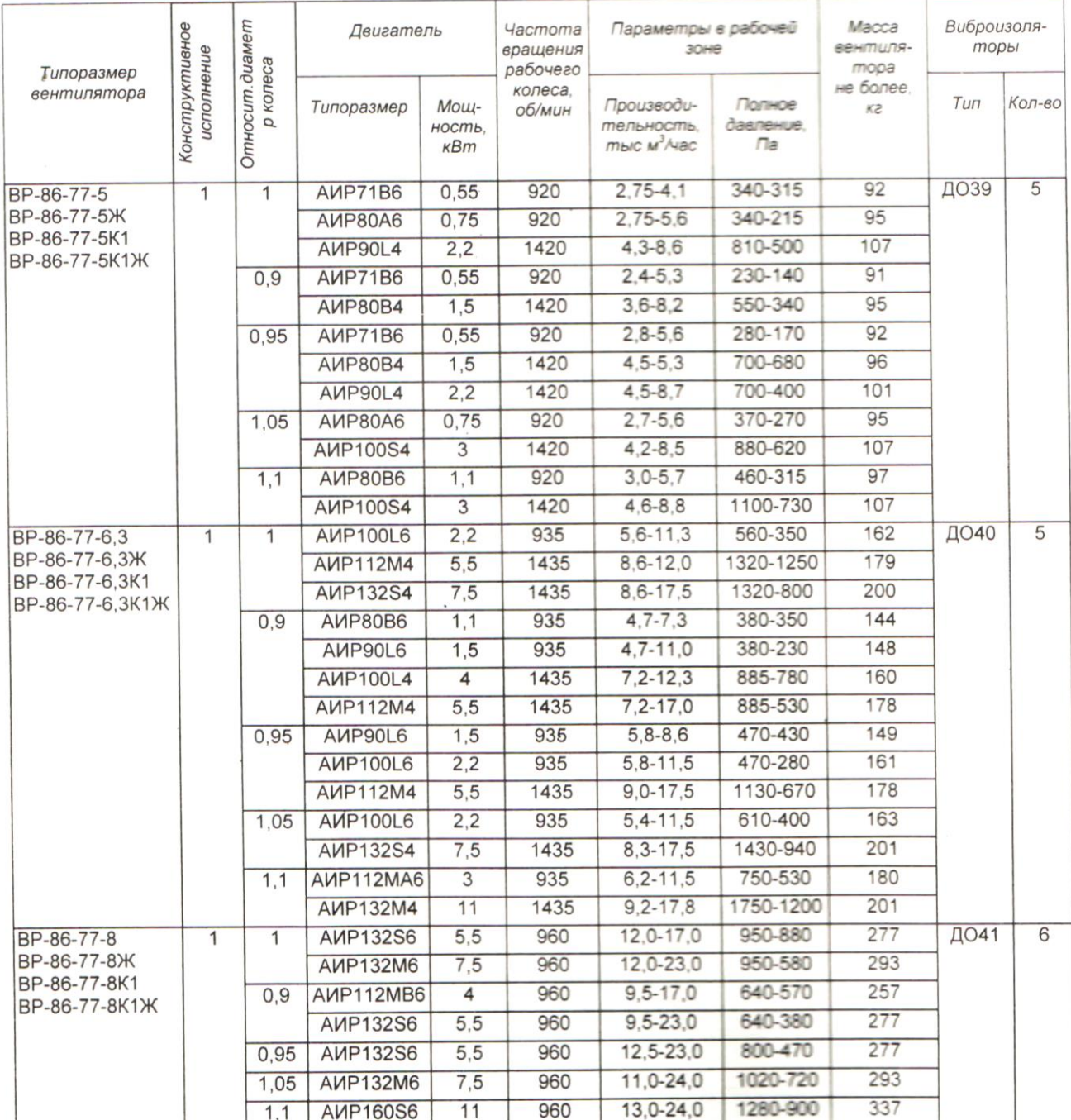

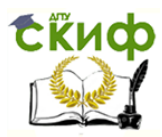

#### **Продолжение прил.1**

# ВЕНТИЛЯТОРЫ РАДИАЛЬНЫЕ ВР-86-77

# АЭРОДИНАМИЧЕСКИЕ ХАРАКТЕРИСТИКИ ВР-86-77-2,5

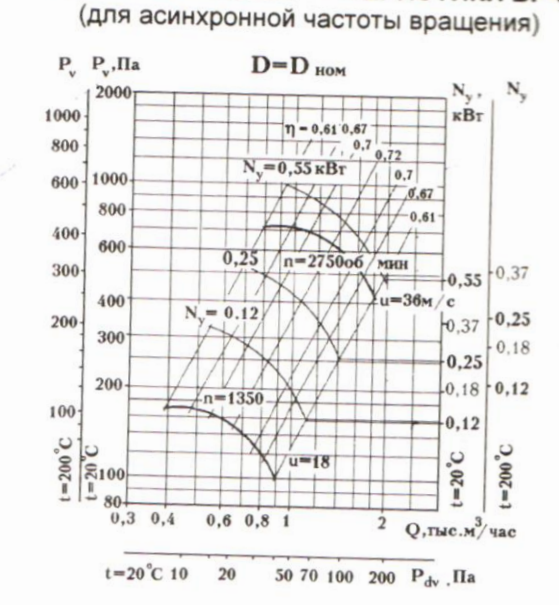

 $\cup$ 100

 $1 - 20$ 

 $100$ 

 $0.3$  $0.4$ 

 $t = 20^{\circ}C$  10

 $1 - 200$ 

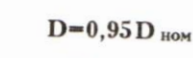

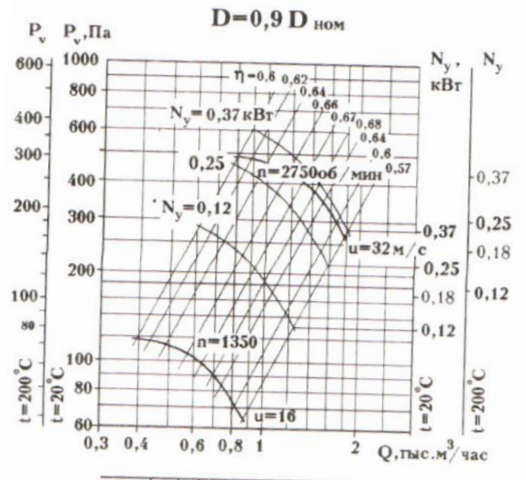

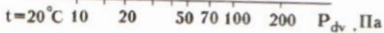

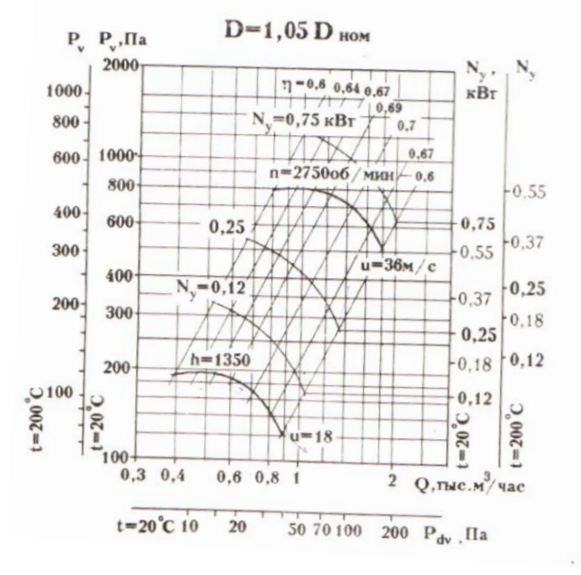

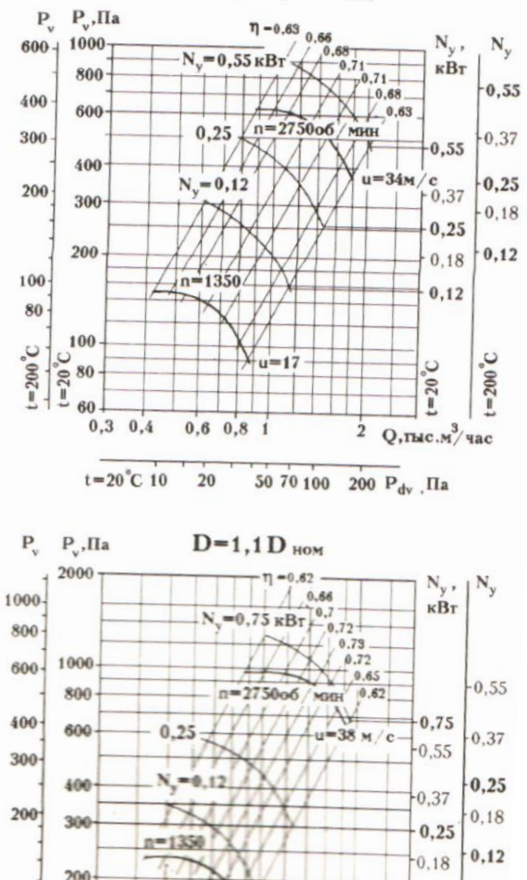

 $-10$ 

50 70100

 $0.69.8$  $\overline{1}$ 

 $\overline{20}$ 

 $0.12$ 

C,

 $t = 20$ 

 $200$  P<sub>dv</sub>, Ha

 $Q$ , гыс.м $^3$ /час

 $\frac{1}{2}$ 

 $\circ$ 

 $t = 200^{\circ}$ 

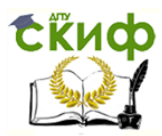

**Продолжение прил.1**

 $M^3$ / 4a

# ВЕНТИЛЯТОРЫ РАДИАЛЬНЫЕ ВР-86-77

АЭРОДИНАМИЧЕСКИЕ ХАРАКТЕРИСТИКИ ВР-86-77-3,15

(для асинхронной частоты вращения)

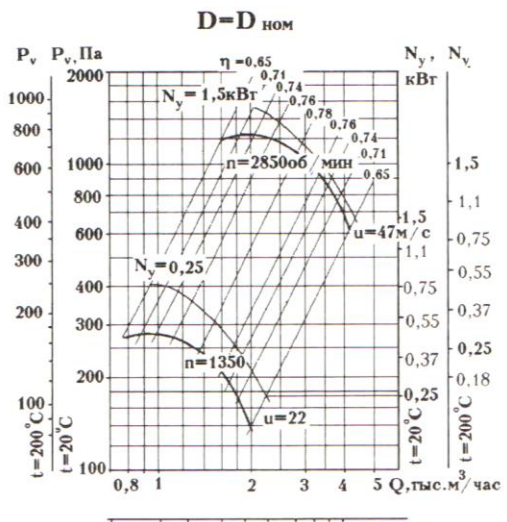

 $t=20^{\circ}$ C 20 30 50 100 200 300  $P_{dv}$  . Ha

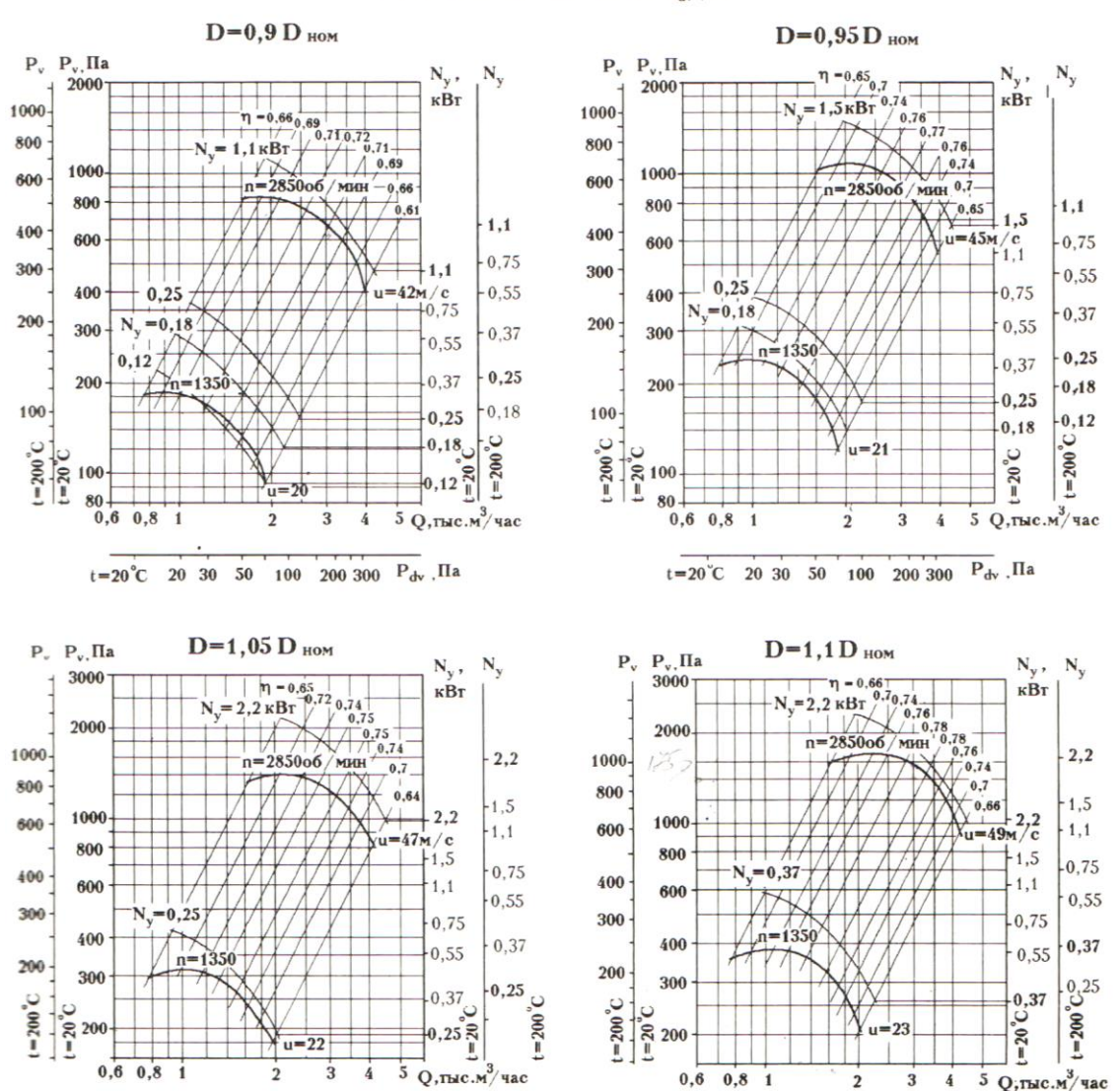

 $\frac{1}{2}$ 

 $\ddot{4}$ 

час

 $0,6$  $0,8$  $\overline{1}$   $\overline{2}$ 

3  $\frac{1}{4}$  $\overline{5}$  $O$ ; This

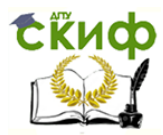

**Продолжение прил.1**

# ВЕНТИЛЯТОРЫ РАДИАЛЬНЫЕ ВР-86-77

#### АЭРОДИНАМИЧЕСКИЕ ХАРАКТЕРИСТИКИ ВР-86-77-4 (для асинхронной частоты вращения)

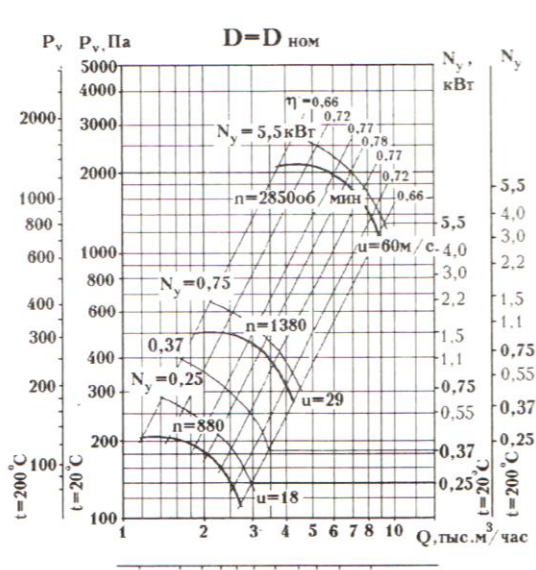

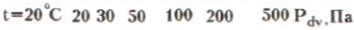

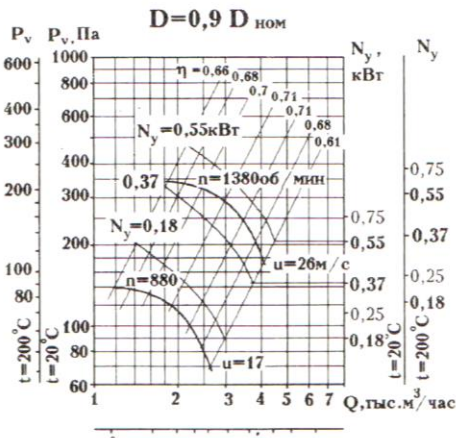

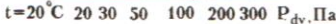

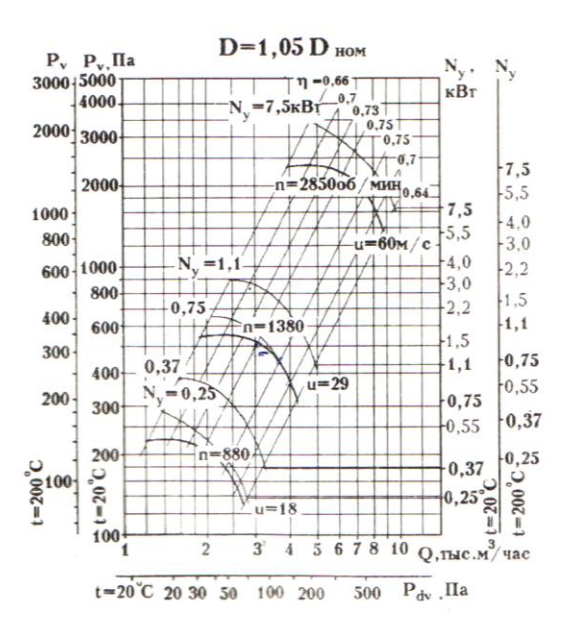

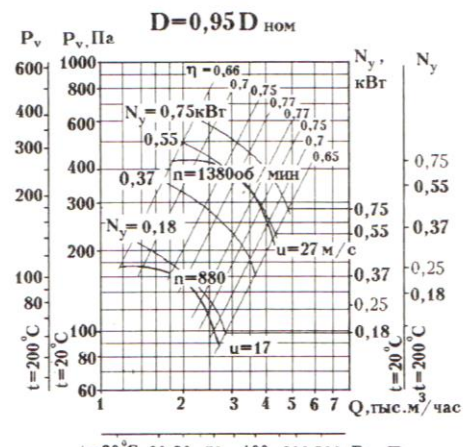

t=20°C 20 30 50 100 200 300 P<sub>dv</sub>, Ha

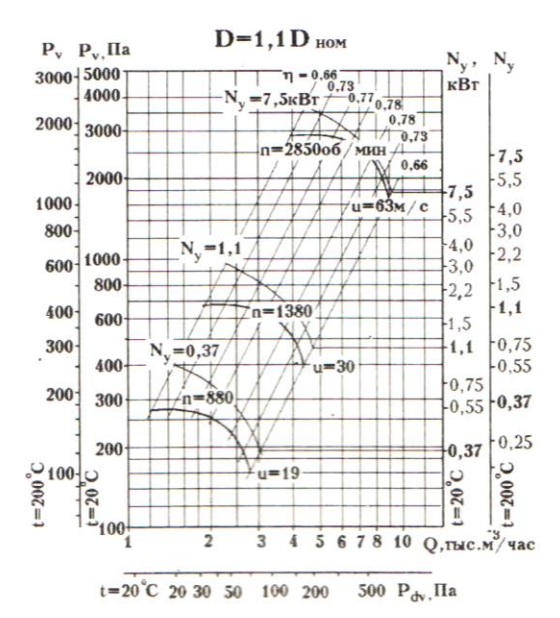

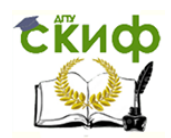

### **Продолжение прил.1**

# ВЕНТИЛЯТОРЫ РАДИАЛЬНЫЕ ВР-86-77

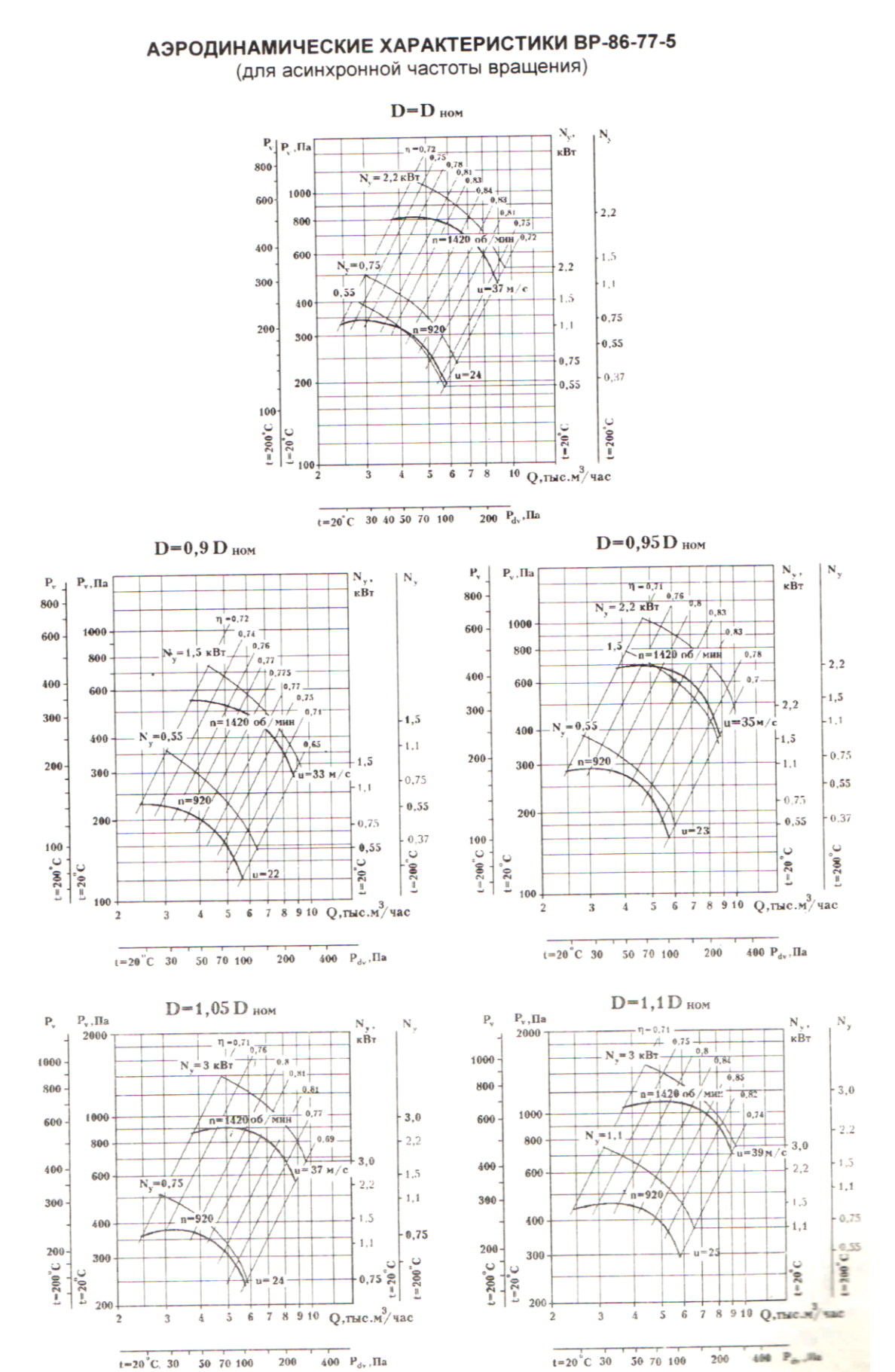

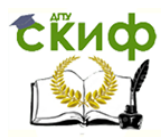

**Продолжение прил.1**

# ВЕНТИЛЯТОРЫ РАДИАЛЬНЫЕ ВР-86-77

#### АЭРОДИНАМИЧЕСКИЕ ХАРАКТЕРИСТИКИ ВР-86-77-6,3 (для асинхронной частоты вращения)

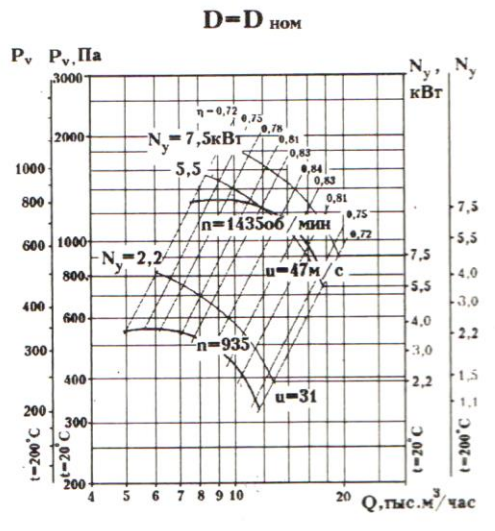

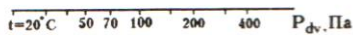

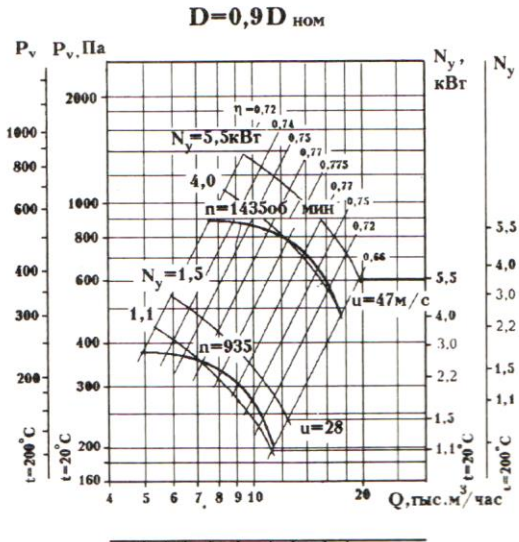

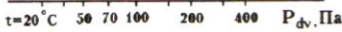

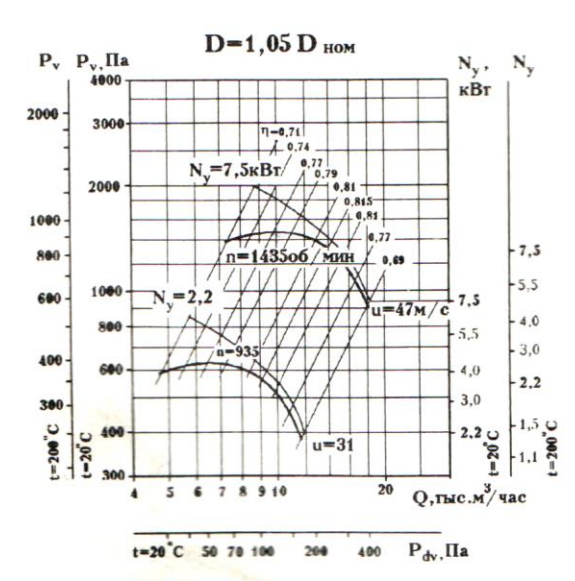

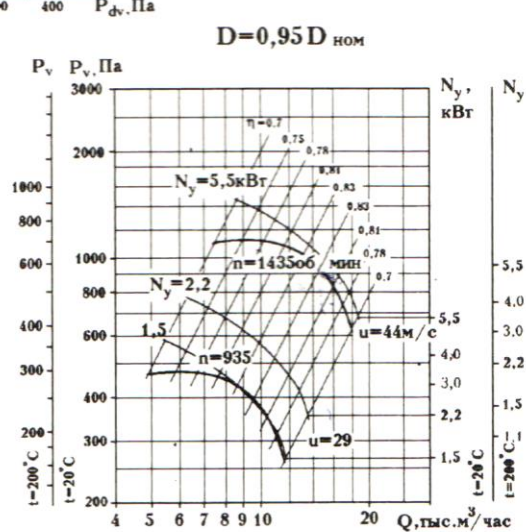

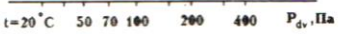

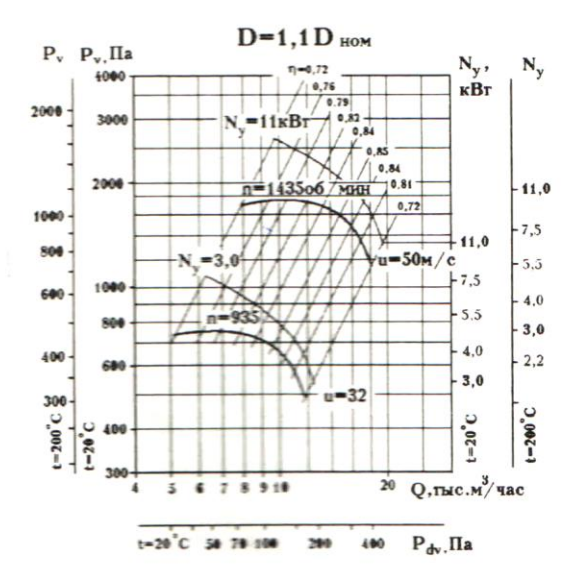

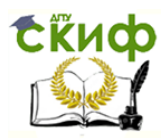

#### **Окончание прил.1**

# ВЕНТИЛЯТОРЫ РАДИАЛЬНЫЕ ВР-86-77

АЭРОДИНАМИЧЕСКИЕ ХАРАКТЕРИСТИКИ ВР-86-77-8 (для асинхронной частоты вращения)

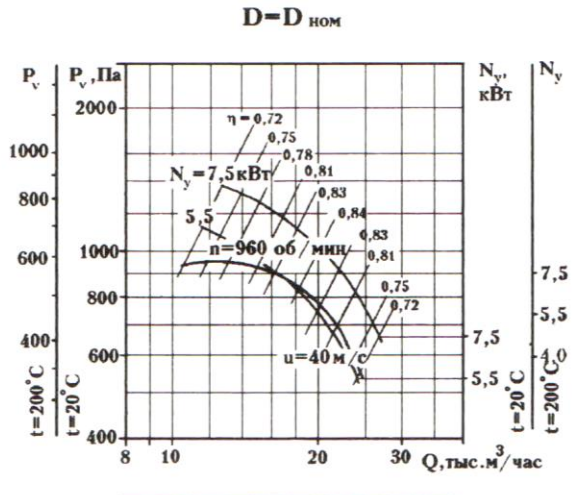

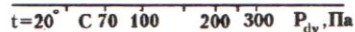

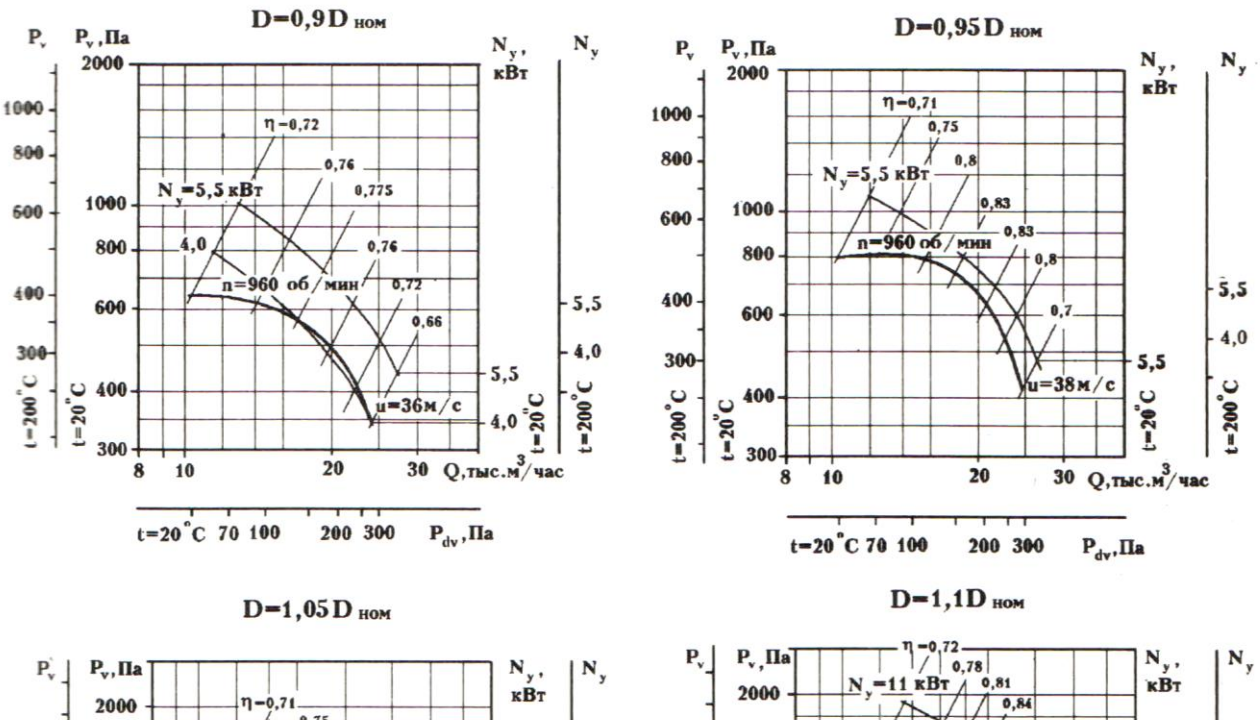

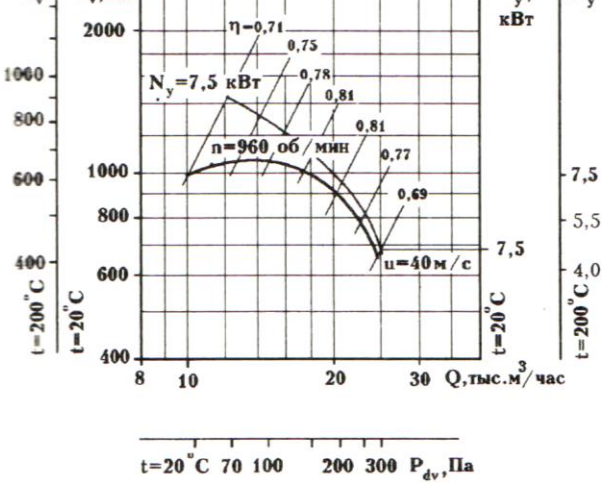

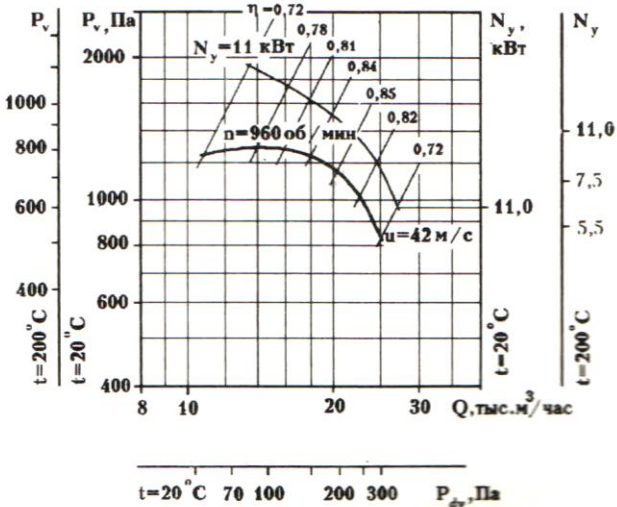